### SCHULUNGS-MODULE

**#3 | 2022 | WWW.THINKRED.DE**

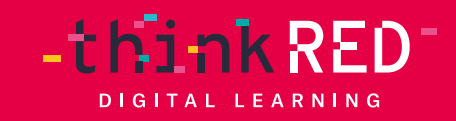

**The Second Service** 

**The Company** 

#### INHALTSVERZEICHNIS

 $\blacksquare$ 

**The Contract of Street** 

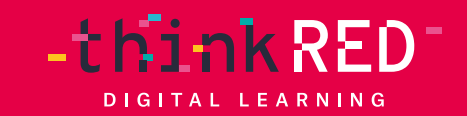

- **1. Was Sie erwartet**
- **2. Modulübersichten** (klickbar)
	- **2.1** Pädagogische Schulungen
	- **2.2** Technische Schulungen
- **3. Detaillierte Modulbeschreibungen**
	- **3.1** Pädagogische Schulungen
	- **3.2** Technische Schulungen
- **4. Voraussetzungen für die Teilnahme**

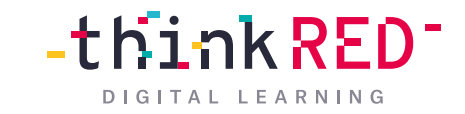

### 1 **Was Sie erwartet**

Ob Lehrkräfte-Schulungen, Multiplikatoren-Fortbildungen, Pädagogische Tage oder technische Trainings – wir finden das passende Format für Sie!

Unsere Fortbildungen können sowohl in Präsenzform – in Ihrer Einrichtung oder in unseren Schulungsräumen – als auch online stattfinden.

Wählen Sie zwischen einer **Halbtagsschulung (3  )** oder einer **Ganztagsschulung (6  )** mit einer Gruppenstärke von maximal 15 Teilnehmer\* innen pro Workshop. Zur aktiven Teilnahme an der Schulung sollte jede Person ein iPad oder (*je nach Themenschwerpunkten*) einen PC zur Verfügung haben. Bei Bedarf stellen wir aber auch gerne Schulungs-iPads für Sie bereit.

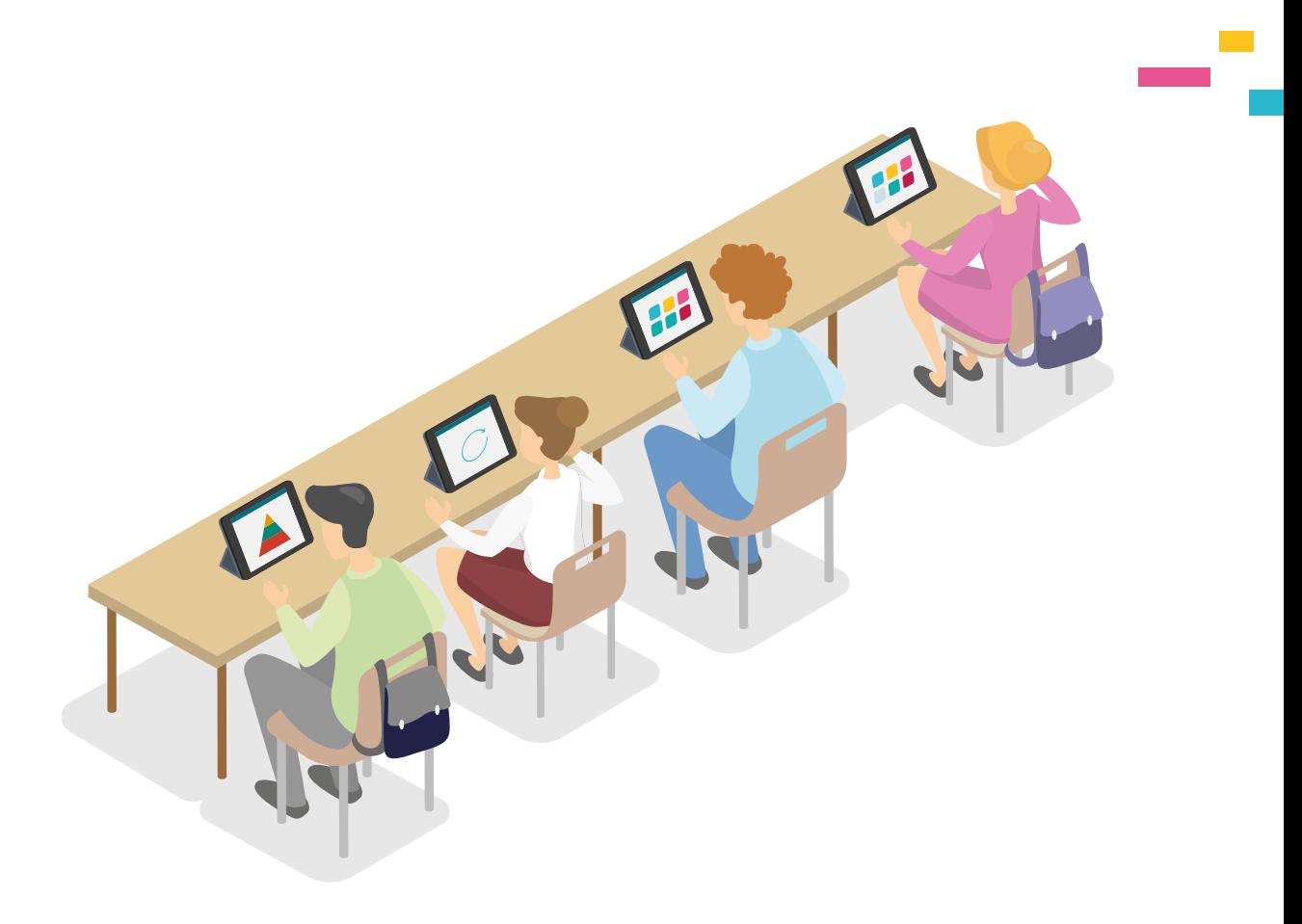

 $-thinkRED$ DIGITAL LEARNING

#### **Was Sie erwartet**

Alle Workshops führen wir auch gerne online für Sie durch. Die technische Schulungsumgebung (*via Microsoft Teams, WebEx oder Zoom*) stellen wir für Sie bereit. Zudem erhalten Sie von uns im Anschluss an die Schulung ein Handout. Eine Online-Schulung sollte unserer Erfahrung nach nicht länger als drei Stunden (reine Schulungszeit) bemessen.

Wählen Sie aus unserer Modulübersicht, welche Fortbildungsthemen für Sie in Frage kommen. Sie entscheiden, welche Themen geschult werden sollen! Um zunächst allen Lehrkräften einen einfachen Einstieg in unsere Workshops sowie einen Zugang zum iPad als Arbeitsgerät zu ermöglichen, empfehlen wir Ihnen das Modul 0 für die Grundlagen. Die Kenntnisse aus diesem Modul sind Voraussetzungen für alle weiteren Module.

Nach Absprache führen wir auch gerne individuelle und passgenaue Schulungen für Ihre Bildungseinrichtung oder Ihr Team durch.

#### HALBTAGSSCHULUNG

3 Stunden Schulung

Kosten 550 € Netto (zzgl. An- und Abfahrt) DLPA0007

#### GANZTAGSSCHULUNG

6 Stunden Schulung

Kosten 900 € Netto (zzgl. An- und Abfahrt) DLPA0008

<span id="page-4-0"></span>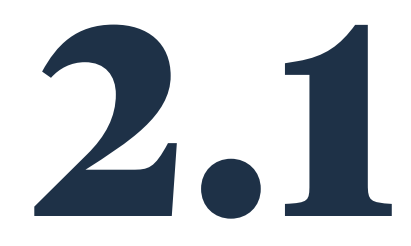

#### **2.1 Pädagogische Schulungen** Modulübersicht

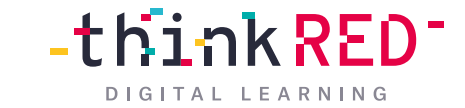

#### **EINSTIEGSTRAINING**

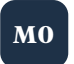

iPad-Grundlagen HANDS ON [für den Unterricht](#page-7-0) **M0**

**M7**

**M8**

**M9**

**M10**

**M11**

**M12**

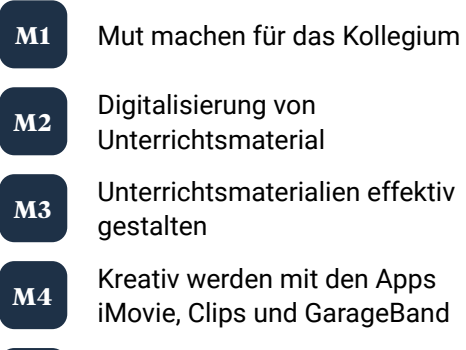

**M5** [Besser organisiert mit dem iPad](#page-12-0) 

**M6** Dateimanagement und [Datentransfer leicht gemacht](#page-13-0) 

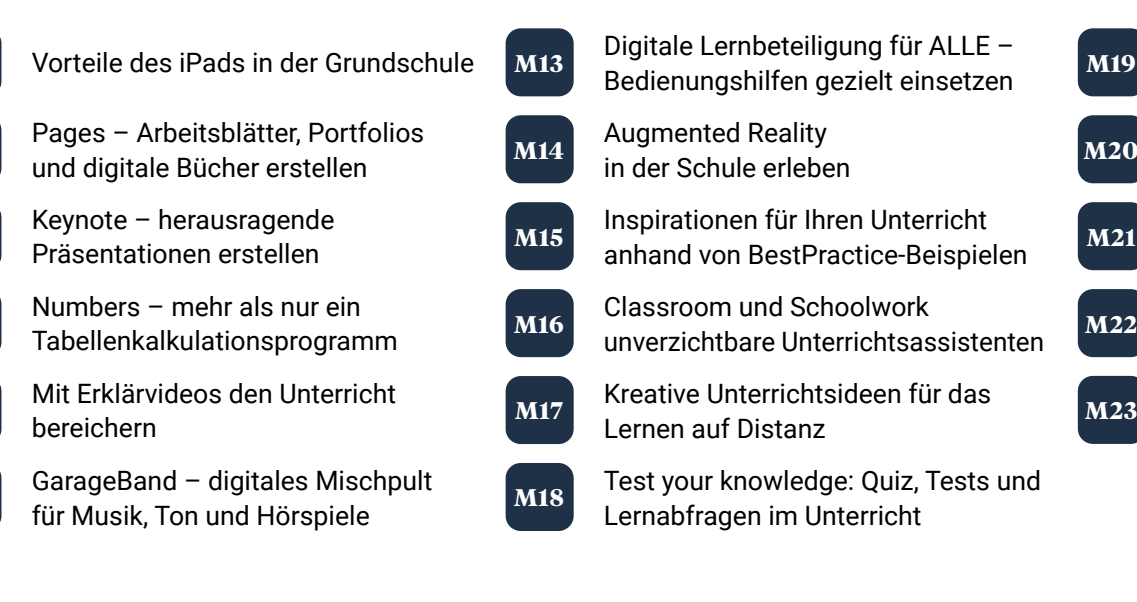

- **M19** [Digitale Heftführung mit GoodNotes](#page-26-0)  oder Notability
	- [Multimediale Ebooks erstellen](#page-27-0) mit Book Creator
	- [Lebendiger Unterricht mit](#page-28-0) Microsoft Teams
- [OneNote für Lehrkräfte](#page-29-0) **M22**

**M21**

[Das iPad als Schweizer](#page-30-0) Taschenmesser **M23**

<span id="page-5-0"></span>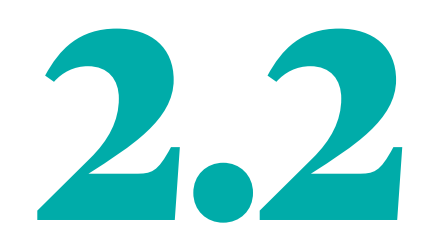

## **2.2 Modulübersicht**<br>Modulübersicht

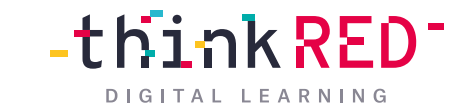

[Mobile Device Management \(MDM\)](#page-32-0)  Die Starteinrichtung **M23**

**M24**

[MDM – Jamf oder Relution](#page-33-0) Schulung

**M25** Microsoft 365-Administration Schulung

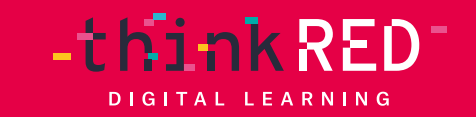

П

# **Detaillierte Modulbeschreibungen**<br> **DETE PÄDAGOGISCHE SCHULUNGEN**

<span id="page-7-0"></span>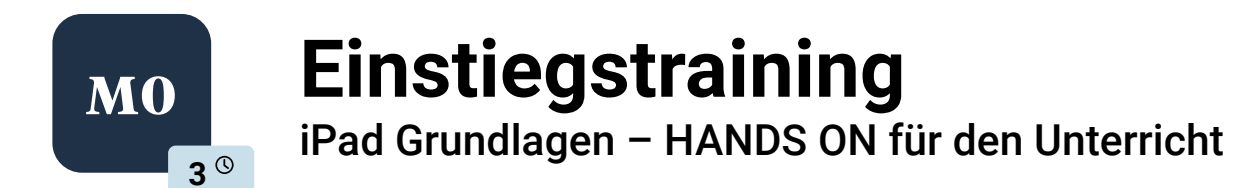

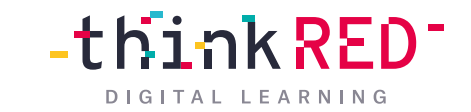

In dieser Schulung stellen wir Ihnen das iPad als Lern- und Arbeitswerkzeug vor.

Lernen Sie die iPadOS-Oberfläche, AirPlay und AirDrop sowie generelle Einstellungen, das Kontrollzentrum, Tastaturhacks, die Stift-Funktionen und das Multitasking kennen. Erfahren Sie, wie Sie PDFs erstellen, speichern und bearbeiten und wie Sie den Safari Browser, die Kamera und die Foto-App im schulischen Kontext nutzen.

Darüber hinaus zeigen wir Ihnen, wie Sie die NotizenApp als interaktives Whiteboard und die Foto-App als Dokumentenkamera z. B. zum Scannen von Unterrichtsmaterial verwenden können. Nach diesem Workshop kennen Sie die Grundfunktionen des iPads, sodass Sie dieses im Unterricht und zur Vorbereitung gewinnbringend einsetzen können.

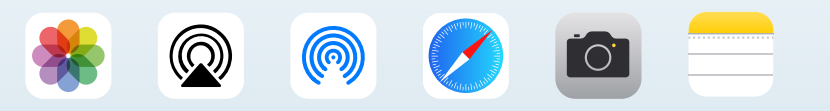

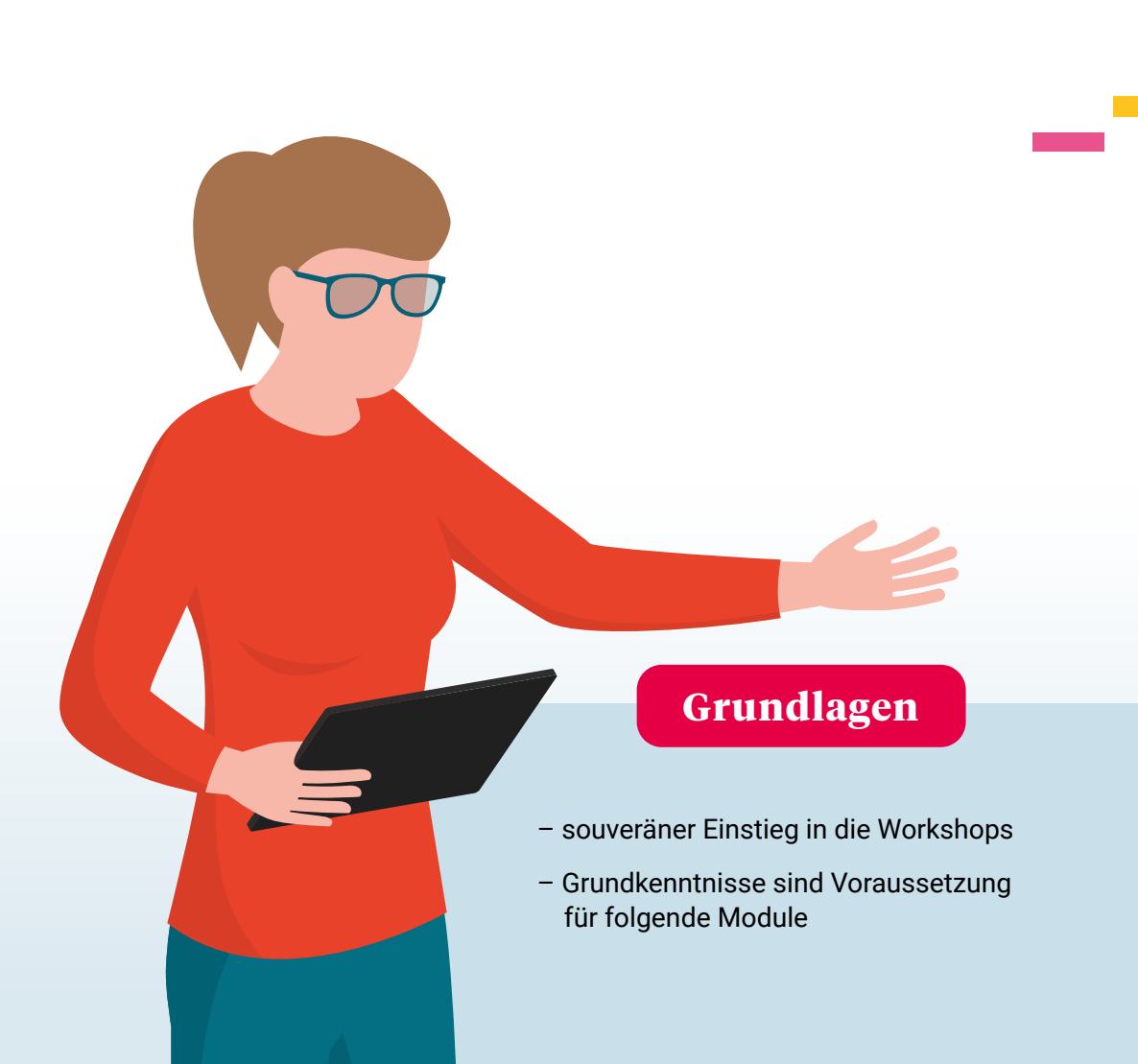

<span id="page-8-0"></span>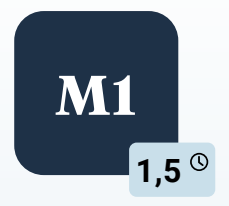

#### **Mut machen für das Kollegium**

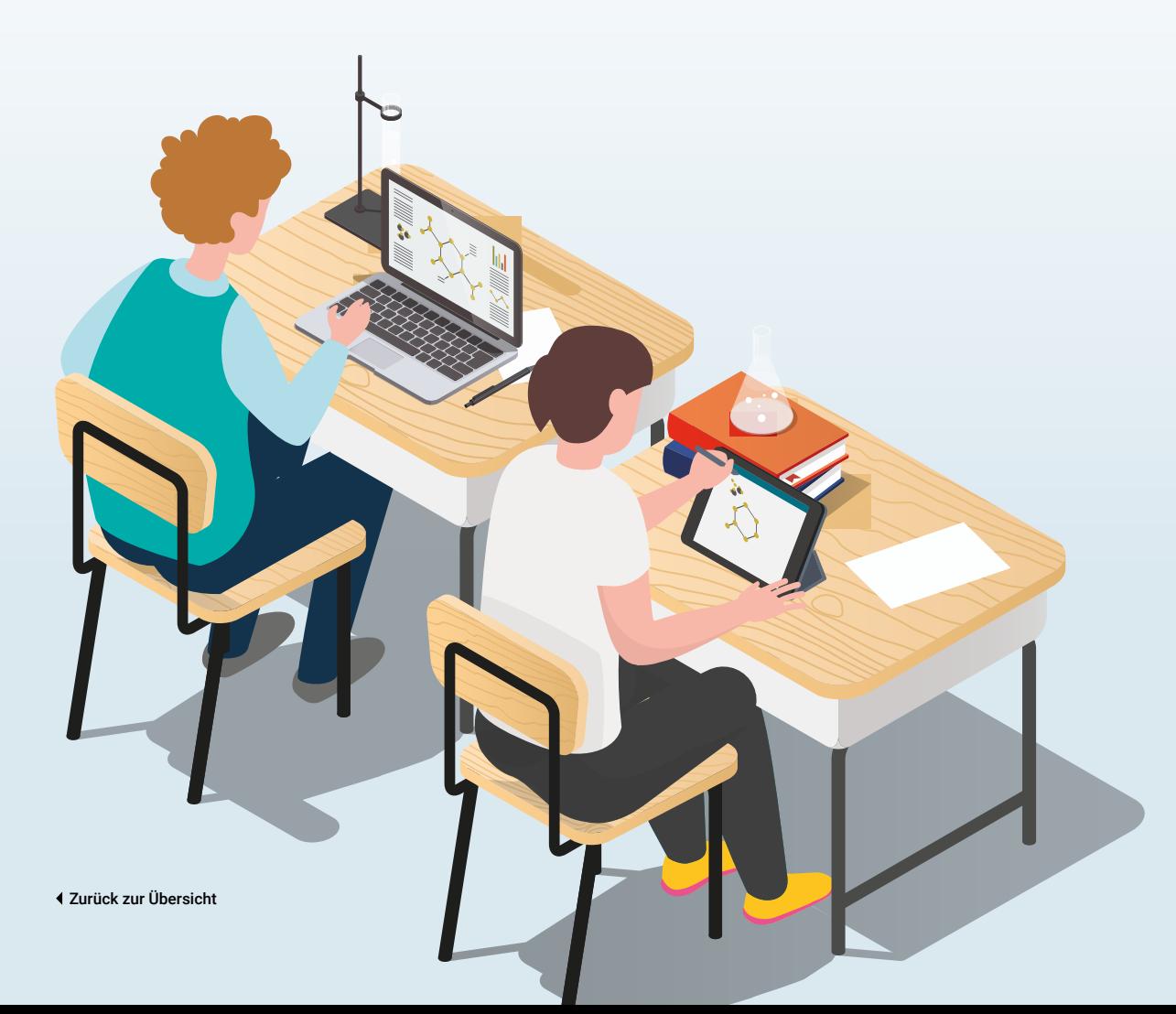

-thinkRED<sup>-</sup> DIGITAL LEARNING

Dieser Workshop dient als Impulsvortrag für das Kollegium. Wir erläutern Ihnen die fantastischen Möglichkeiten von Digitalisierung und digital gestütztem Unterricht.

Wie fördere ich die Medienkompetenz meiner Schüler\* innen, insbesondere auch in sprachlichen, gesellschaftswissenschaftlichen und musisch-künstlerischen Fächern? Ist der Datenschutz bei digitalem Unterricht gewährleistet? Und welche (pädagogischen) Mehrwerte bieten digitale Endgeräte?

Wir holen alle Kolleg\* innen dort ab, wo sie stehen, und machen Mut, erste Schritte in die digitale Welt zu wagen.

<span id="page-9-0"></span>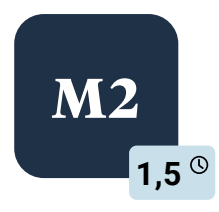

#### **Digitalisierung von Unterrichtsmaterial**

In diesem Workshop erfahren Sie, wie Sie Ihre analogen Arbeitsmaterialien mit dem iPad aufbereiten und digitalisieren können. Sie lernen multimediale Inhalte wie bspw. Bilder oder Videos in ein Dokument einzubetten oder diese zu verlinken.

Wir zeigen Ihnen einfaches Transferieren von bereits erstellten Handouts, Arbeitsblättern und Co – vom PC auf das iPad.

Zudem bringen wir Ihnen die Ablagemöglichkeiten, die das iPad bietet und Ihnen die Organisation von Unterrichtsmaterialien erleichtert, näher.

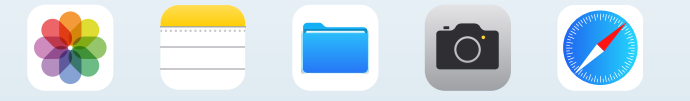

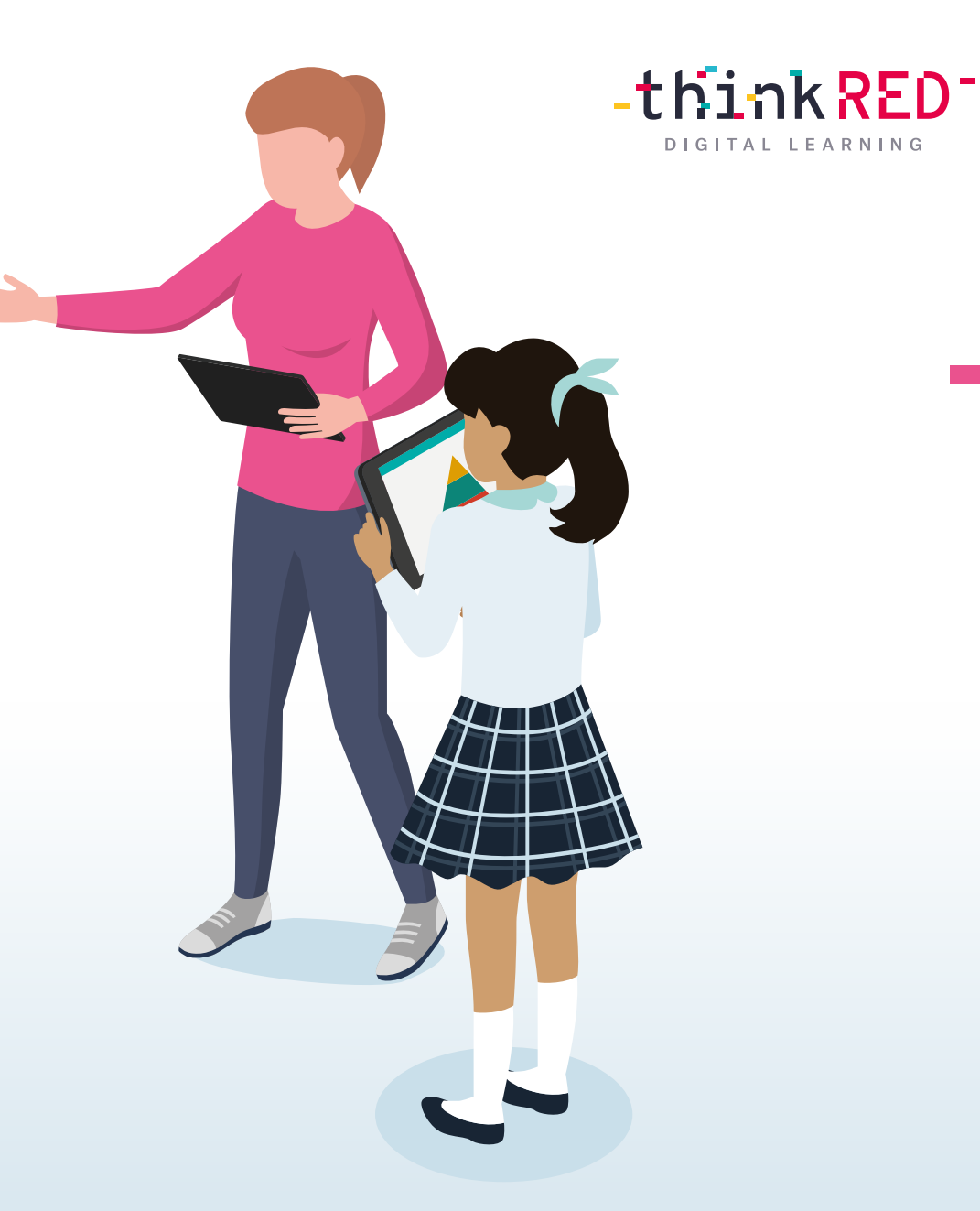

<span id="page-10-0"></span>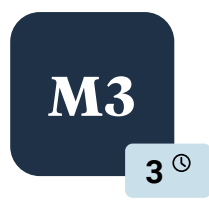

#### **Unterrichtsmaterialien effektiv gestalten**

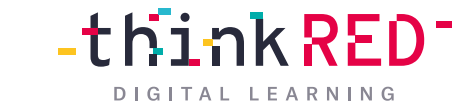

mit Pages, Numbers und Keynote

Die hauseigenen iWork-Apps von Apple eignen sich sehr gut zur Textverarbeitung, zur Erstellung multimedialer Lernbücher und Präsentationen sowie zur Tabellenkalkulation.

Lernen Sie die grundlegenden Funktionen der Apps kennen – wie Formatvorlagen auswählen, Inhalte einfügen und formatieren, Medien einbinden, Gestaltungsoptionen, Dokumente speichern und teilen sowie in Echtzeit an einem Projekt zusammenarbeiten.

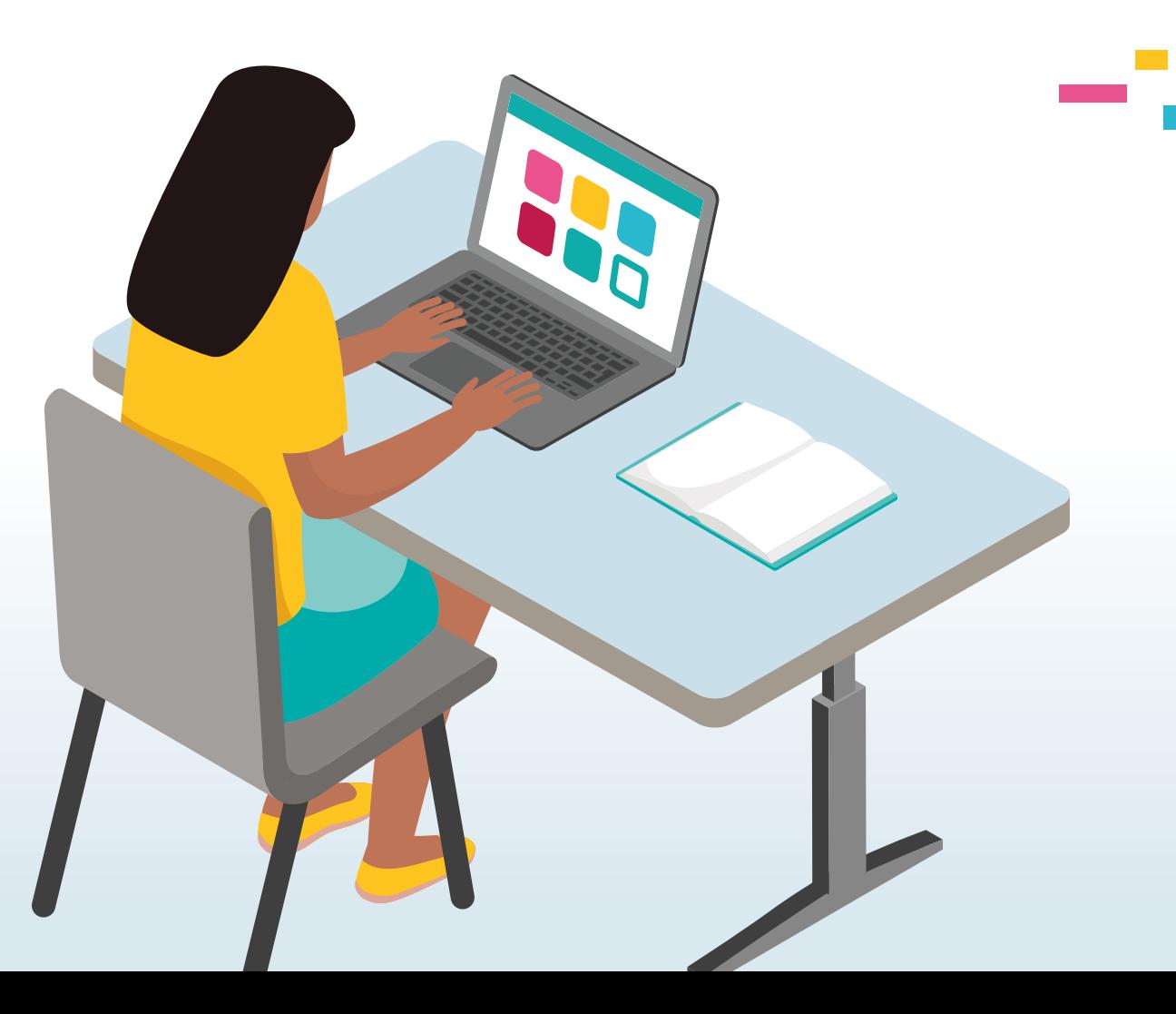

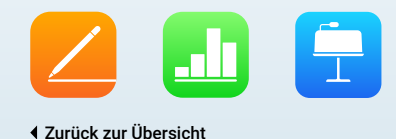

<span id="page-11-0"></span>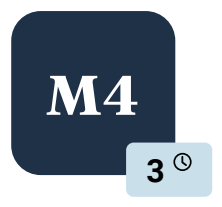

#### **M4 Kreativ werden mit den Apps 3<sup>®</sup>** iMovie, Clips und GarageBand

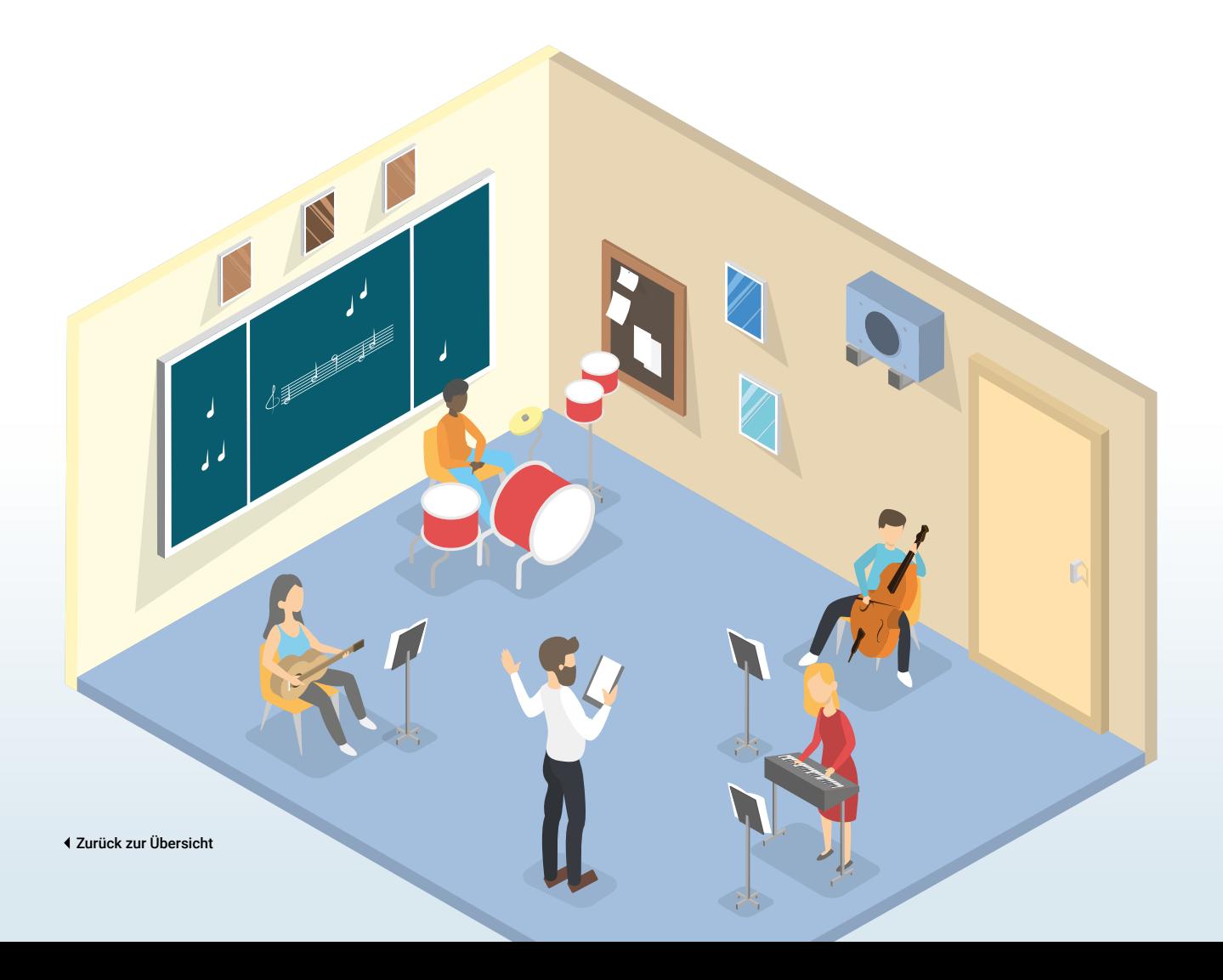

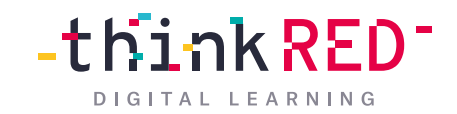

Die hauseigenen Kreativitäts-Apps von Apple eignen sich hervorragend, um Lern- und Erklärvideos zu erstellen, Filmsequenzen zu drehen, Videoprojekte aufzunehmen und eigene Musik zu komponieren.

Wir führen Sie durch die grundlegenden Funktionen der Apps und machen Sie mit deren Oberflächen vertraut.

Sie lernen, wie Sie erste Projekte erstellen, multimediale Inhalte einbinden sowie Titel, Texte und Übergänge hinzufügen. Abschließend zeigen wir Ihnen, wie Sie Ihre fertigen Projekte und Filme mit anderen teilen können.

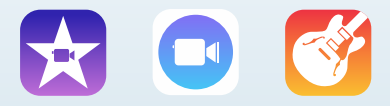

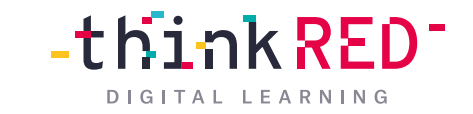

#### <span id="page-12-0"></span>**M5 Besser organisiert mit dem iPad 1,5**  $^{\circ}$

Die integrierten Apps *Notizen, Erinnerungen* und *Sprachmemos* bieten vielfältige technische Anwendungsmöglichkeiten, die wir Ihnen in diesem Workshop näherbringen.

Sie lernen, wie Sie sich mithilfe der Apps besser organisieren und den Überblick über Ihre Ideen behalten können. Sprachmemos erstellen, Notizen und Ideen auf dem iPad festhalten, multimediale Inhalte zu Ihren Notizen hinzufügen sowie erstellte Dokumente teilen – das und vieles mehr vermitteln unsere Trainer\* innen in diesem Workshop.

Außerdem lernen Sie die Funktionen und Kollaborationsmöglichkeiten der Kalender- und der Kontakte App kennen.

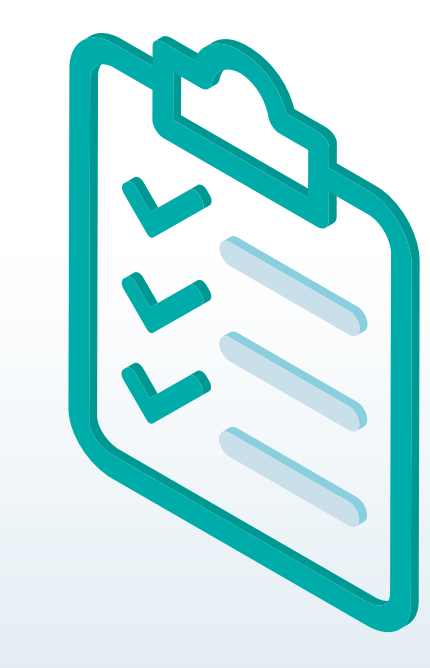

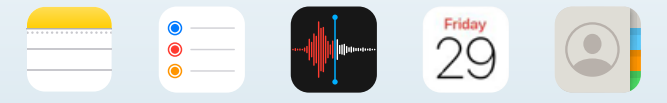

<span id="page-13-0"></span>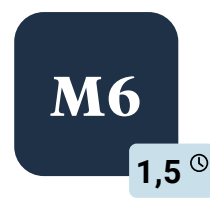

#### **M6 Dateimanagement und Datentransfer leicht gemacht**

Bisher nutzen Sie für Ihre Unterrichtsvorbereitung ein Microsoft-Gerät und dessen Software (bspw. Word und PowerPoint)?

Sie möchten lernen, wie man bestehende Office-Dokumente auf das iPad importieren kann? Wir zeigen Ihnen verschiedene Möglichkeiten, die beiden Systeme miteinander zu verbinden.

In diesem Workshop lernen Sie die unterschiedlichen Dateiformate wie EPUP, PDF und RTF kennen. Zudem erfahren Sie, in welchem Dateiformat ein Dokument abgespeichert werden kann und welche Dateiformate sich für das Teilen und Verschicken von Unterrichtsmaterialien besonders eignen.

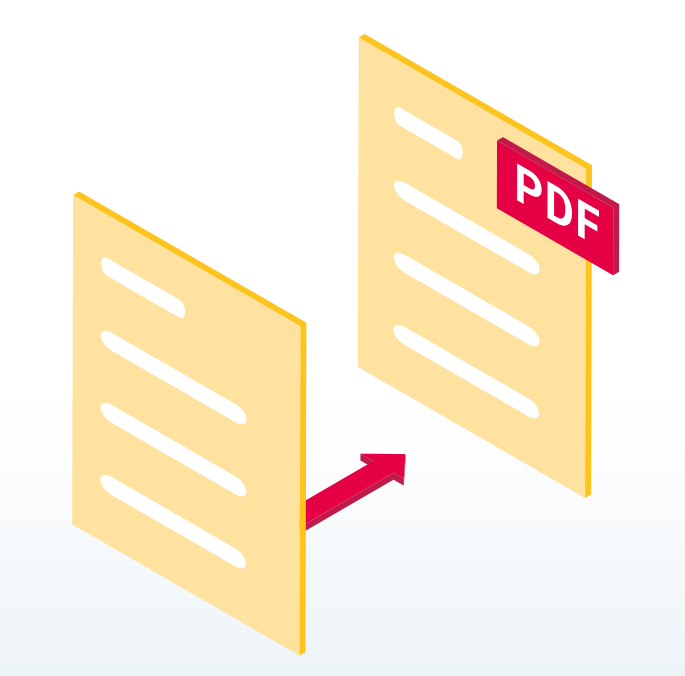

-thinkRED<sup>-</sup>

DIGITAL LEARNING

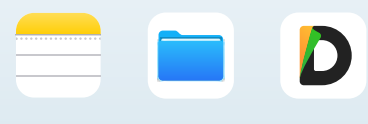

<span id="page-14-0"></span>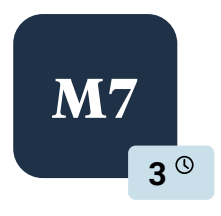

#### **M7 Vorteile des iPads in der Grundschule**

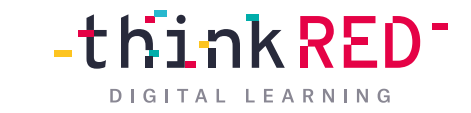

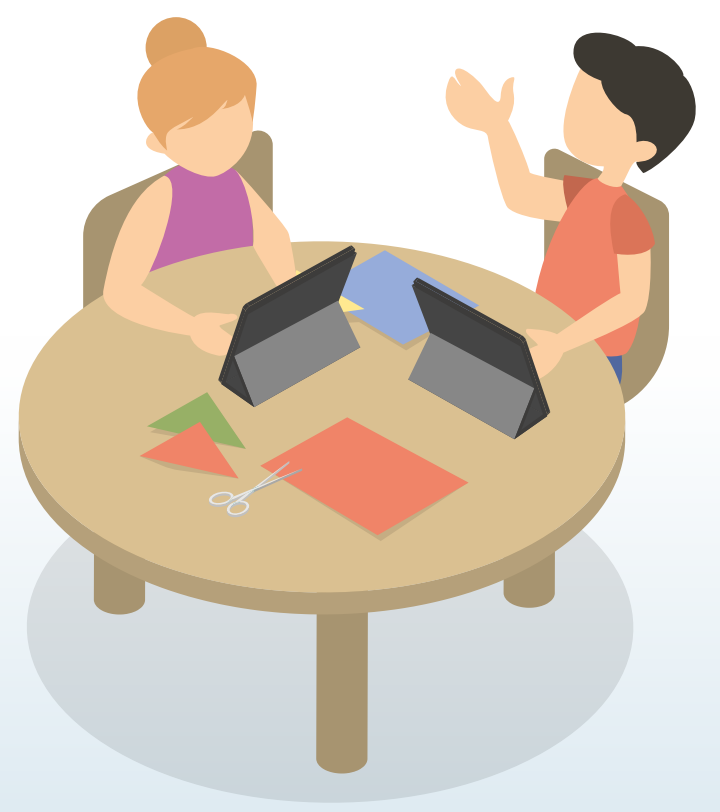

In dieser Fortbildung erfahren Sie, wie das iPad Ihren analogen Unterricht in der Grundschule sinnvoll ergänzen kann. Sie erhalten viele Anregungen für kreative Projekte mit Grundschüler\* innen, Apps zur Binnendifferenzierung sowie gezielte Fördermöglichkeiten mit dem iPad für einzelne Schüler\* innen.

Zum Einsatz kommen ausgewählte Apps, wie zum Beispiel *ANTON* und *BookCreator*. Dieses Modul dient als grundschulspezifische Ergänzung zum Einstiegstraining.

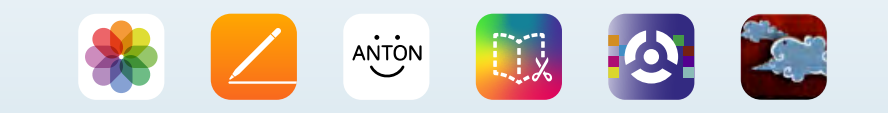

<span id="page-15-0"></span>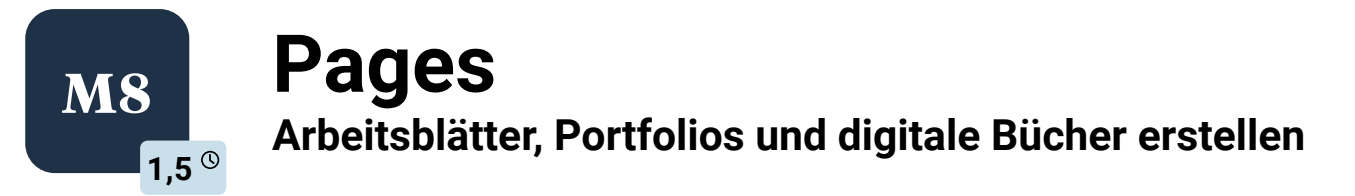

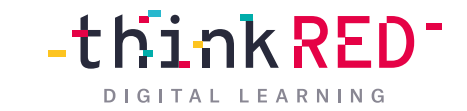

Die integrierte iWork App ist ein wahres Multitalent und ermöglicht so eine kreative und multimediale Aufbereitung Ihrer Unterrichtsmaterialien.

Wir zeigen Ihnen, wie Sie mithilfe von *Pages* individuelle Arbeitsblätter gestalten, Inhalte in Form von Videos, Bildern, Grafiken und Audiodateien gestalterisch einbinden und fächerspezifische Vorlagen erstellen können. Ergänzend vermitteln wir Ihnen die Möglichkeit, multimediale Ebooks und Epubs zu erstellen, die als digitales Schulbuch oder Schüler-Workbook eingesetzt werden können.

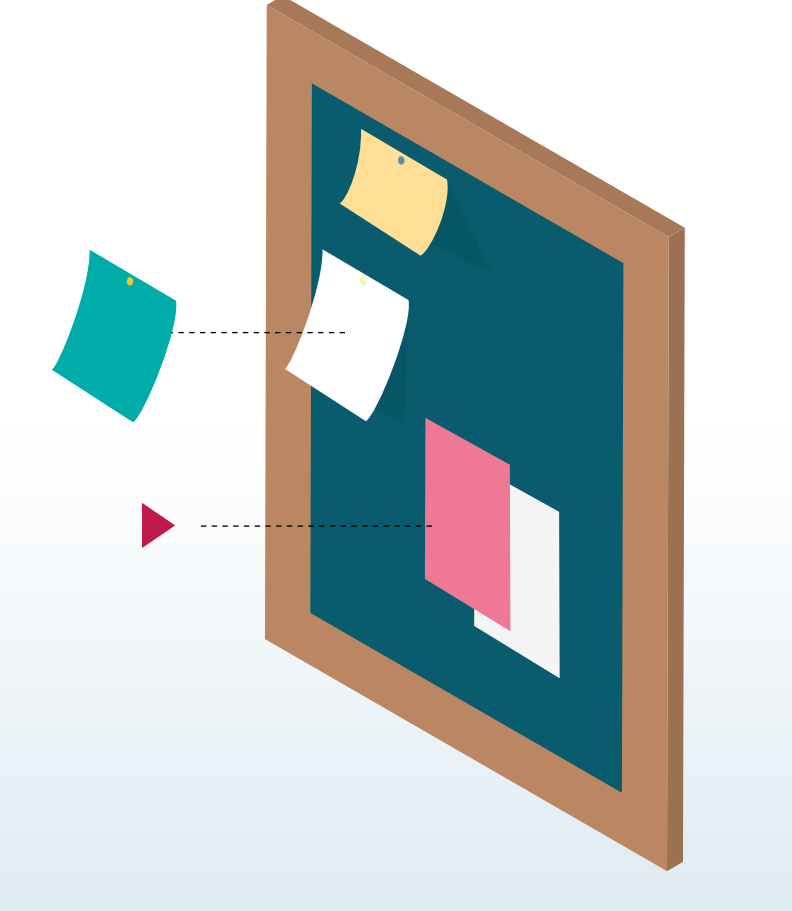

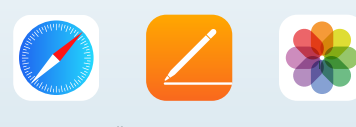

<span id="page-16-0"></span>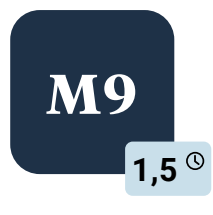

#### **M9 Keynote – herausragende Präsentationen erstellen**

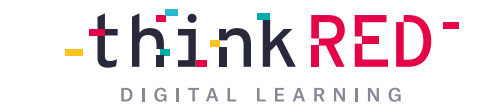

In diesem Workshop zeigen wir Ihnen, wie Sie mit *Keynote* fesselnde Präsentationen erstellen können. Durch das Einbinden von Animationen und Objekten erwecken Sie Ihre Themen zum Leben.

Mit einem digitalen Stift lassen sich Skizzen und Zeichnungen im Handumdrehen erstellen und anschließend animieren. Zudem verhindern Moderatorennotizen, den roten Faden zu verlieren.

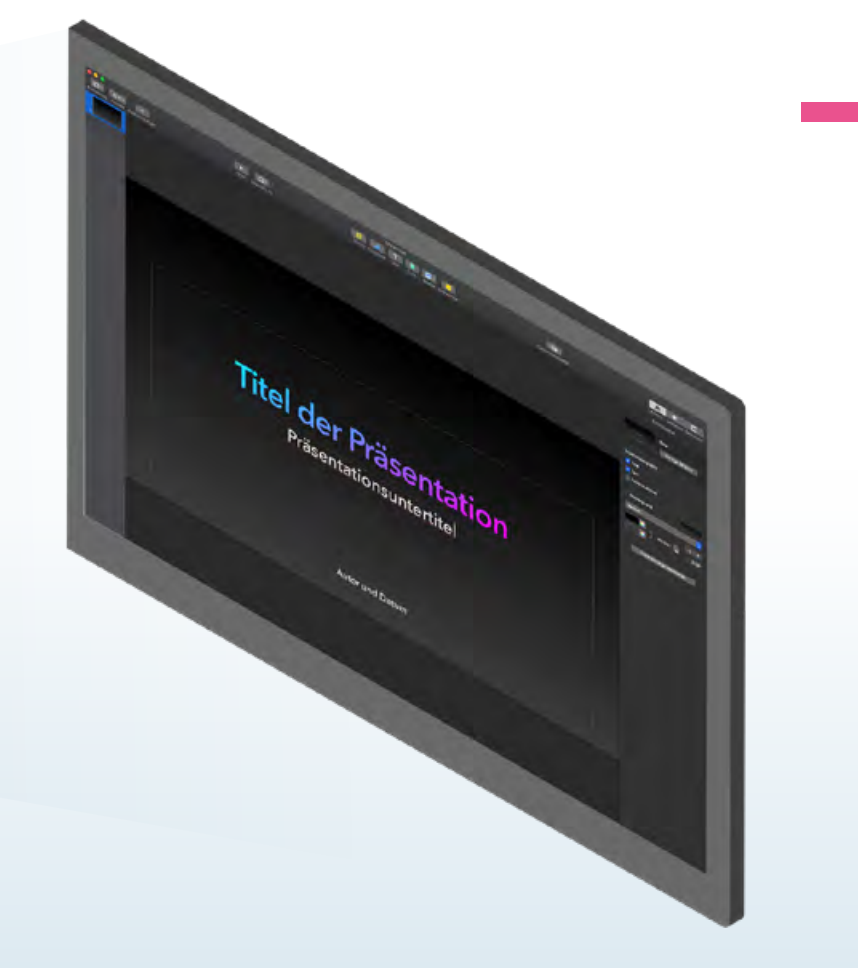

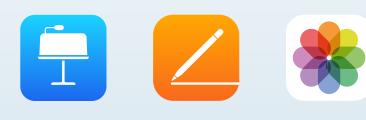

<span id="page-17-0"></span>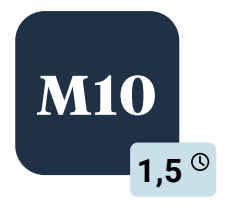

#### **Numbers – mehr als nur ein Tabellenkalkulationsprogramm**

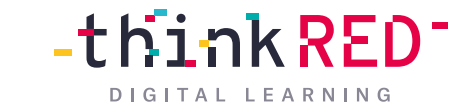

Die App *Numbers* bietet freie Gestaltungsmöglichkeiten und eignet sich daher sehr gut zur Erstellung interaktiver und vielseitiger Materialien für den Unterrichtseinsatz.

In diesem Workshop lernen Sie *Numbers* anwendungsorientiert kennen. Wir zeigen Ihnen, wie Sie mit Ihren Schüler\* innen personalisierte digitale Projektmappen, angepasst an das eigene Lerntempo, erstellen und mithilfe von Blättern (Tabs) Arbeitsphasen strukturieren und dokumentieren können.

Zudem geben wir Ihnen praxiserprobte Anregungen und Beispiele für gelungene Unterrichtssequenzen mit an die Hand.

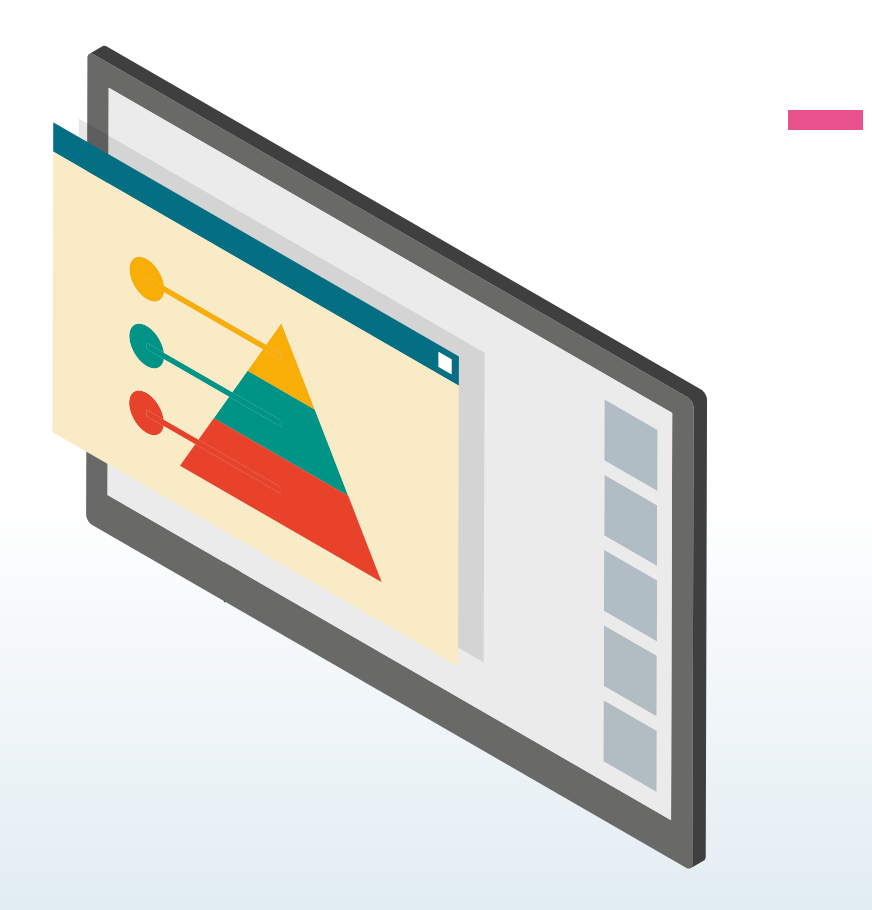

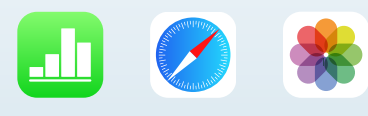

<span id="page-18-0"></span>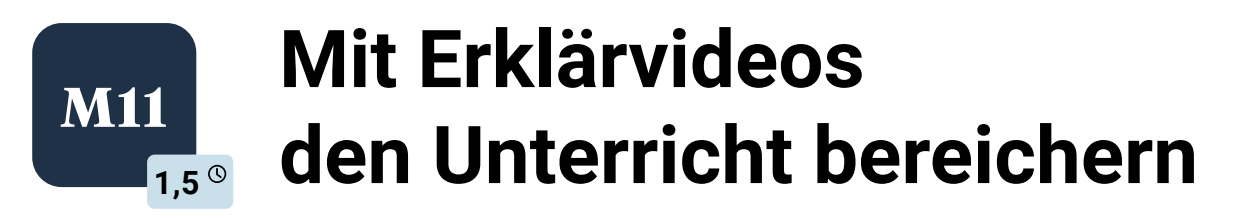

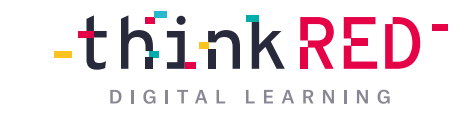

Erklärvideos sind eine gute Möglichkeit, das Gelernte zu festigen und für andere zugänglich zu machen. Dieses Modul bringt Ihnen anschaulich näher, welche Anwendungsszenarien Erklärvideos im Unterricht konkret beinhalten können.

Wir zeigen Ihnen, wie man schnell alltagstaugliche Videos produzieren und anschließend kreativ bearbeiten kann.

Zudem lernen Sie die Funktionen von der Apps *Clips* und *iMovie* kennen. Am Ende des Workshops haben Sie bereits Ihr erstes eigenes Erklärvideo erstellt.

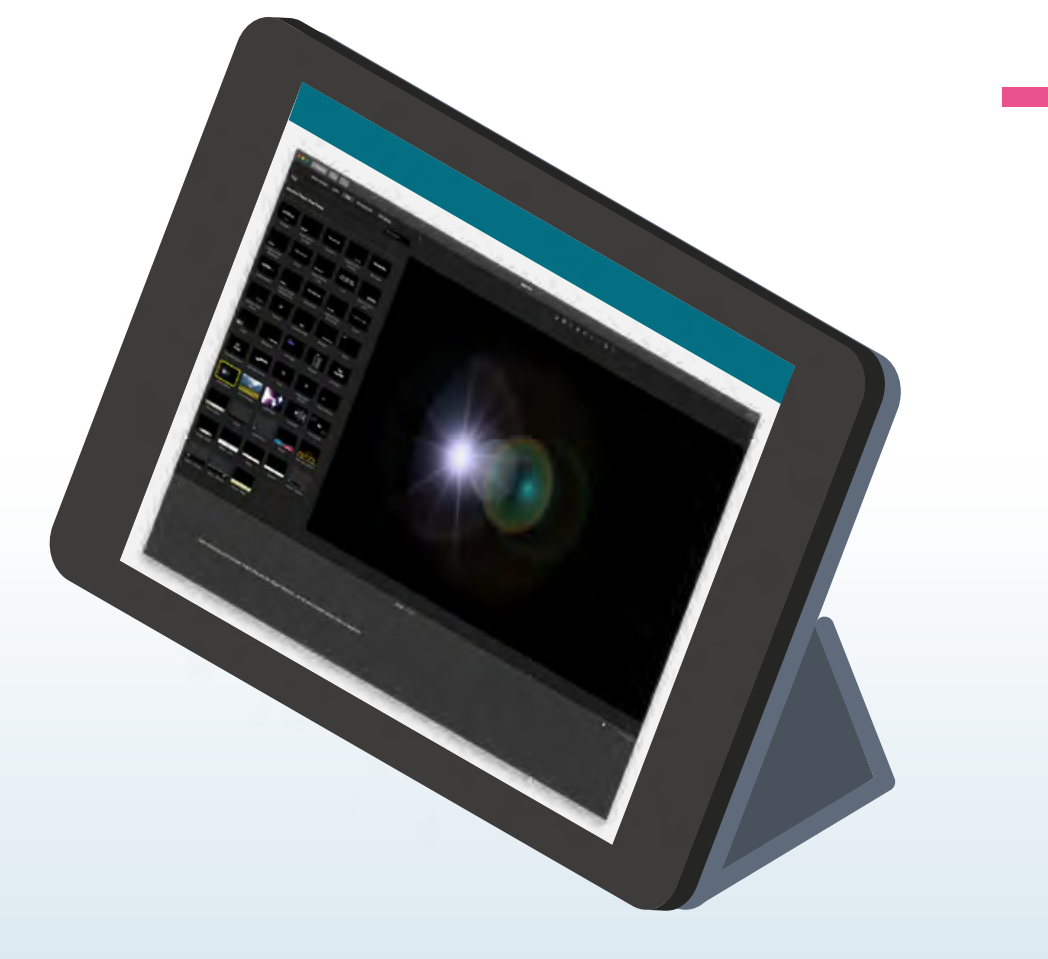

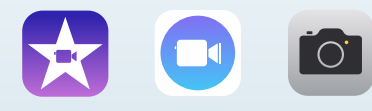

<span id="page-19-0"></span>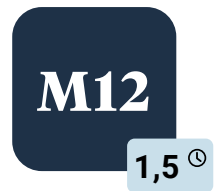

#### **GarageBand – digitales Mischpult für Musik, Ton und Hörspiele M12**

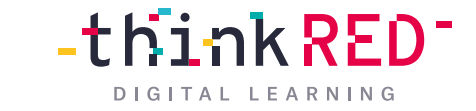

In diesem weiterführenden Modul vermitteln wir Ihnen, wie man eigene Tonaufnahmen erstellt, bearbeitet, optimiert und mischt. Wir geben Ihnen wichtige Tipps und Tricks an die Hand, um eine hohe Qualität der Tonaufnahme zu garantieren.

Darüber hinaus möchten wir Sie für weitere Einsatzmöglichkeiten der App *GarageBand* im Unterricht inspirieren – so bekommen Sie zum Beispiel einen Eindruck davon, wie leicht sich eigene Hörspiele oder Podcasts zu unterrichtlichen Themen zusammen mit Ihren Schüler\* innen erstellen lassen.

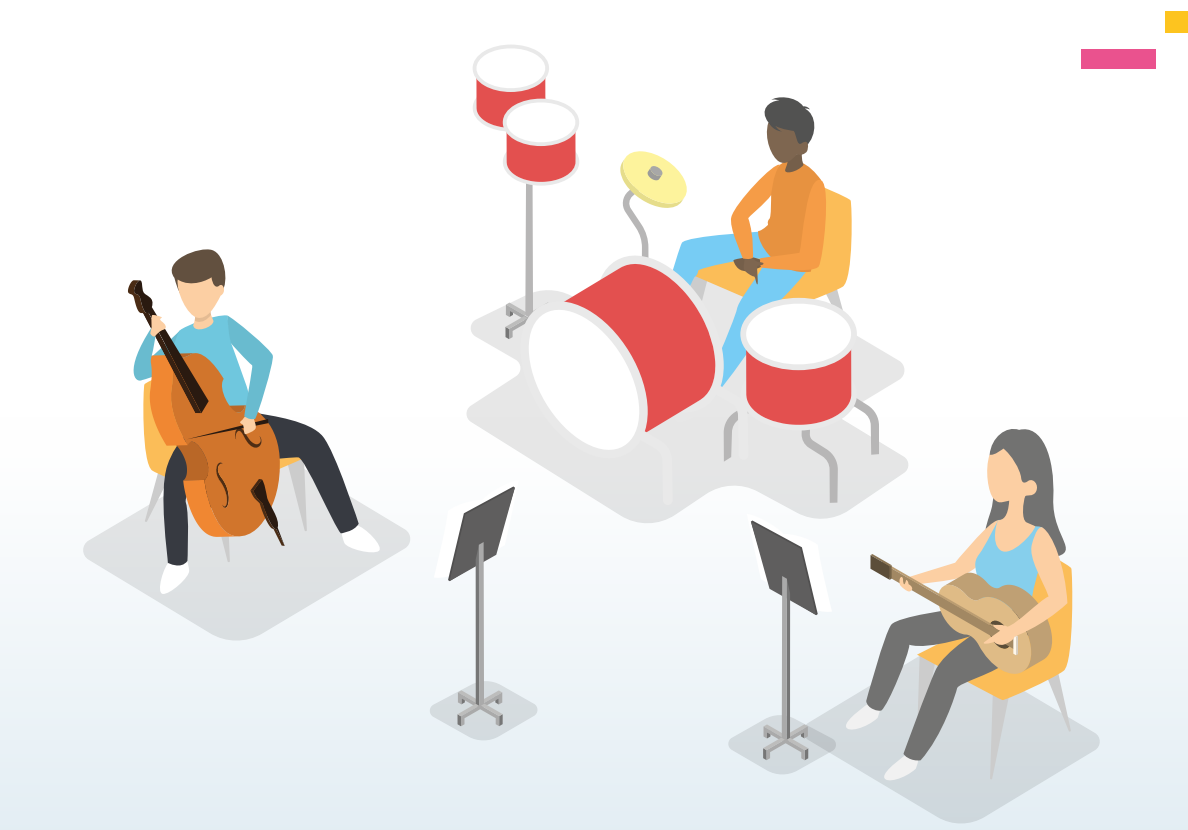

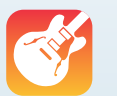

<span id="page-20-0"></span>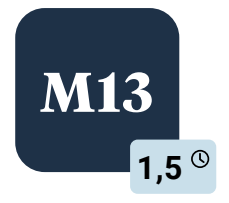

#### **M13 Digitale Lernbeteiligung für ALLE – Bedienungshilfen gezielt einsetzen**

 $\overline{\mathcal{C}}$ 

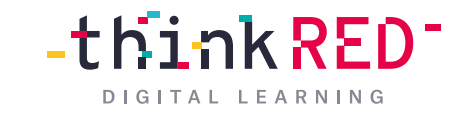

Wir zeigen Ihnen die grundlegenden Funktionsweisen der bereits auf dem iPad integrierten *Bedienungshilfen*. Für den Inklusionsbereich und die Sonderpädagogik bieten die iOS-Bedienungshilfen entscheidende Unterstützungen in den folgenden Bereichen: Seh- und Hörvermögen, Physis, Motorik, Lernen, Lesen und Schreiben.

Wir zeigen Ihnen, wie Sie diese Bedienungshilfen konfigurieren können, um mit diesen Ihre Schüler\* innen konkret zu unterstützen.

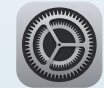

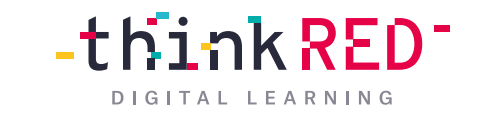

<span id="page-21-0"></span>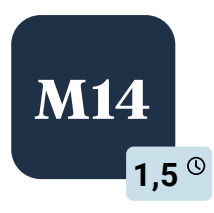

#### **M14 Augmented Reality in der Schule erleben**

Zeitzeugen im Klassenzimmer zuhören oder die Muskelschichten eines Frosches visuell erforschen – durch Augmented Reality können Schüler\* innen Inhalte in einzigartiger Plastizität neu erleben. In dieser Fortbildung bringen wir Ihnen die faszinierende Welt der Augmented Reality-Apps näher.

Wir stellen Ihnen gängige Programme und Tools vor, die sich in der Unterrichtspraxis bewährt haben. Anhand von anschaulichen Praxisbeispielen erfahren Sie selbst, welche neuen Perspektiven im Lernen durch Augmented Reality möglich werden.

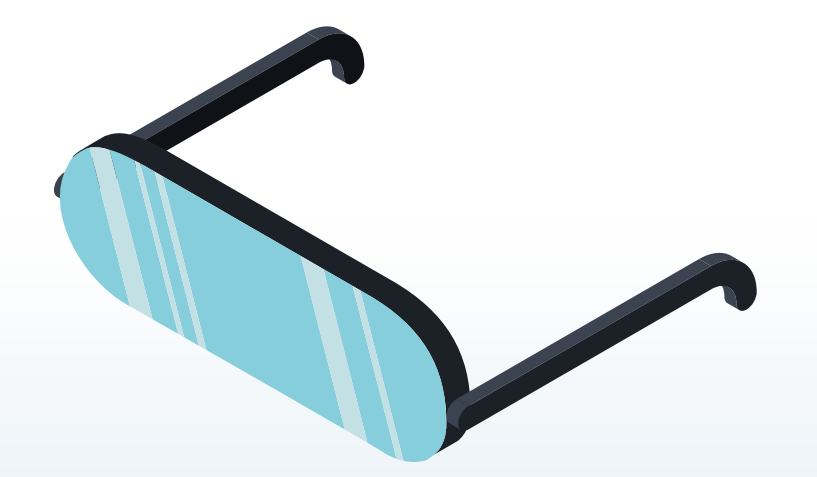

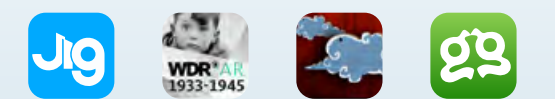

<span id="page-22-0"></span>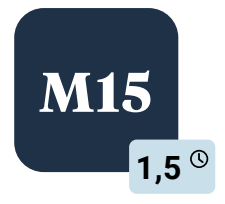

#### **M15 Inspirationen für Ihren Unterricht anhand von Best Practice-Beispielen**

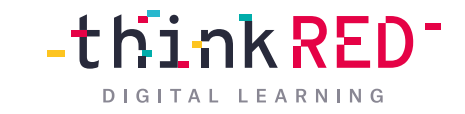

In diesem Workshop geben die Trainer\* innen ihre langjährige Erfahrung aus der Unterrichtspraxis weiter. Sie erfahren, wie das iPad in der täglichen Schulpraxis zum Unterrichtsbegleiter wird. Wir zeigen Ihnen bewährte Unterrichtseinstiege, Möglichkeiten kreativer Gruppenarbeiten und kollaborative Arbeitsmethoden mit dem Werkzeug iPad.

Zudem lernen Sie, wie Sie Arbeitsblätter und Arbeitsmappen mit den integrierten Apps von Apple multimedial gestalten können, um die Medienkompetenz Ihrer Schüler\* innen zu erweitern.

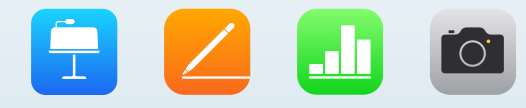

<span id="page-23-0"></span>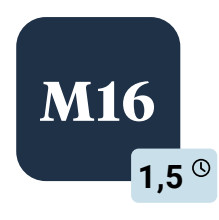

### **M16 Classroom und Schoolwork**

unverzichtbare Unterrichtsassistenten

In diesem Workshop zeigen wir Ihnen anhand von konkreten Unterrichtsbeispielen, wie Sie mit Unterstützung der *Classroom-App* im Klassenzimmer die Kontrolle über jedes einzelne iPad behalten und dabei die Lernenden gezielt durch den Unterricht führen können.

Sie erfahren zudem, wie Sie mit diesem praktischen Unterrichtsassistenten Materialien verteilen und wieder einsammeln und wie Sie Schüler\* innen binnendifferenziert einteilen und lerngruppenspezifisch Unterrichtsinhalte vermitteln können.

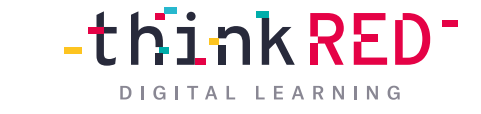

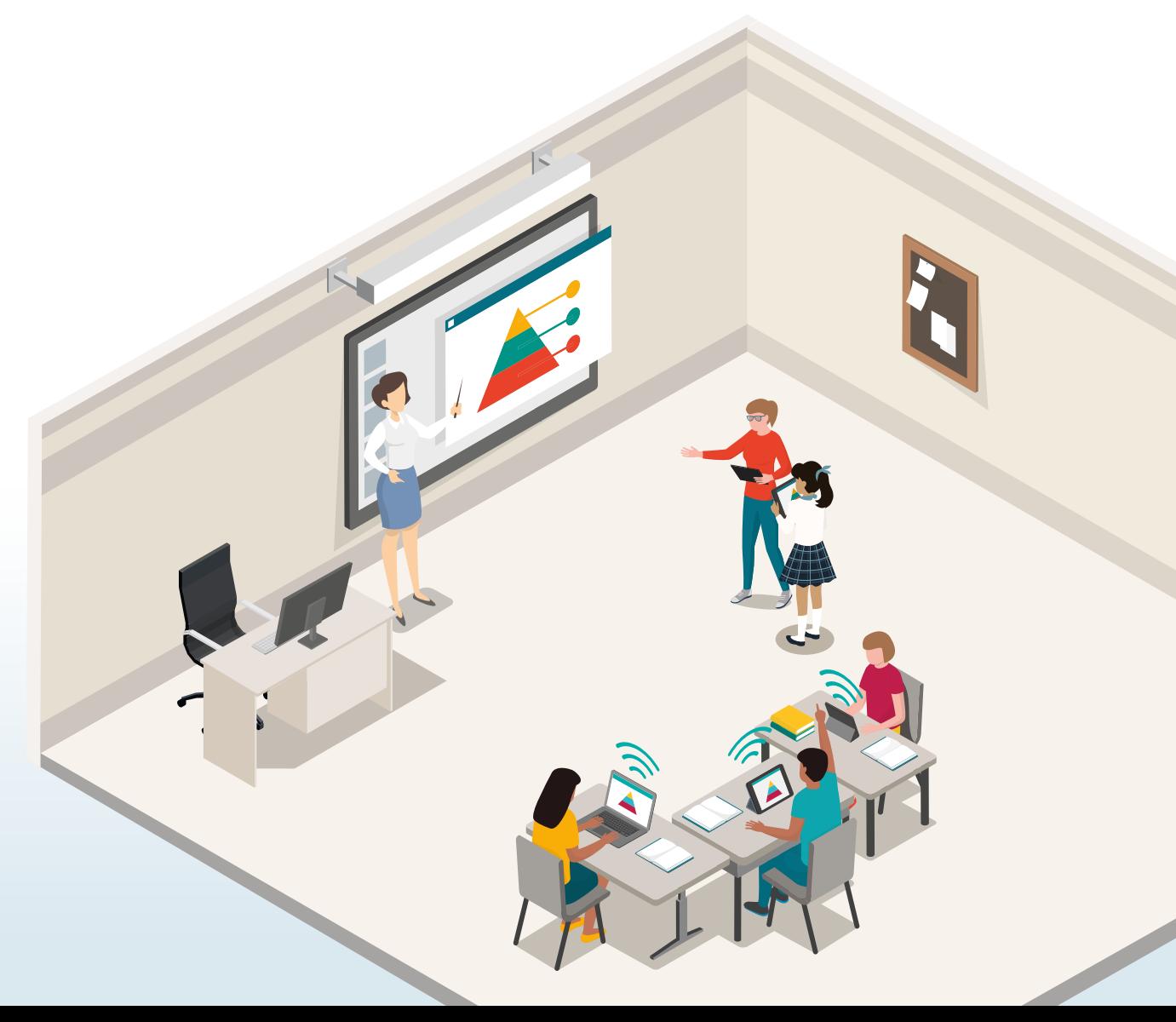

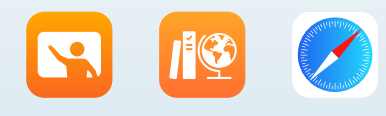

<span id="page-24-0"></span>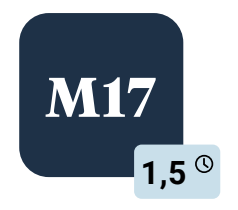

#### **M17 Kreative Unterrichtsideen für das Lernen auf Distanz**

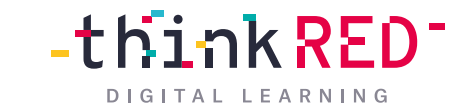

Das iPad eignet sich besonders gut für kreatives und erforschendes Lernen – auch im Unterricht auf Distanz. Dabei verlangt der Distanzunterricht Ihnen als Lehrkraft eine gelungene organisatorisch-didaktische Umsetzung des Unterrichts ab, um die Lernmotivation Ihrer Schüler\* innen auch in neuen Unterrichtsformaten aufrechtzuerhalten.

Wir zeigen Ihnen, was der Apple-Slogan "Jeder kann *kreativ sein*" konkret beinhaltet und wie kreativer und abwechslungsreicher Unterricht auch im Homeschooling umgesetzt werden kann.

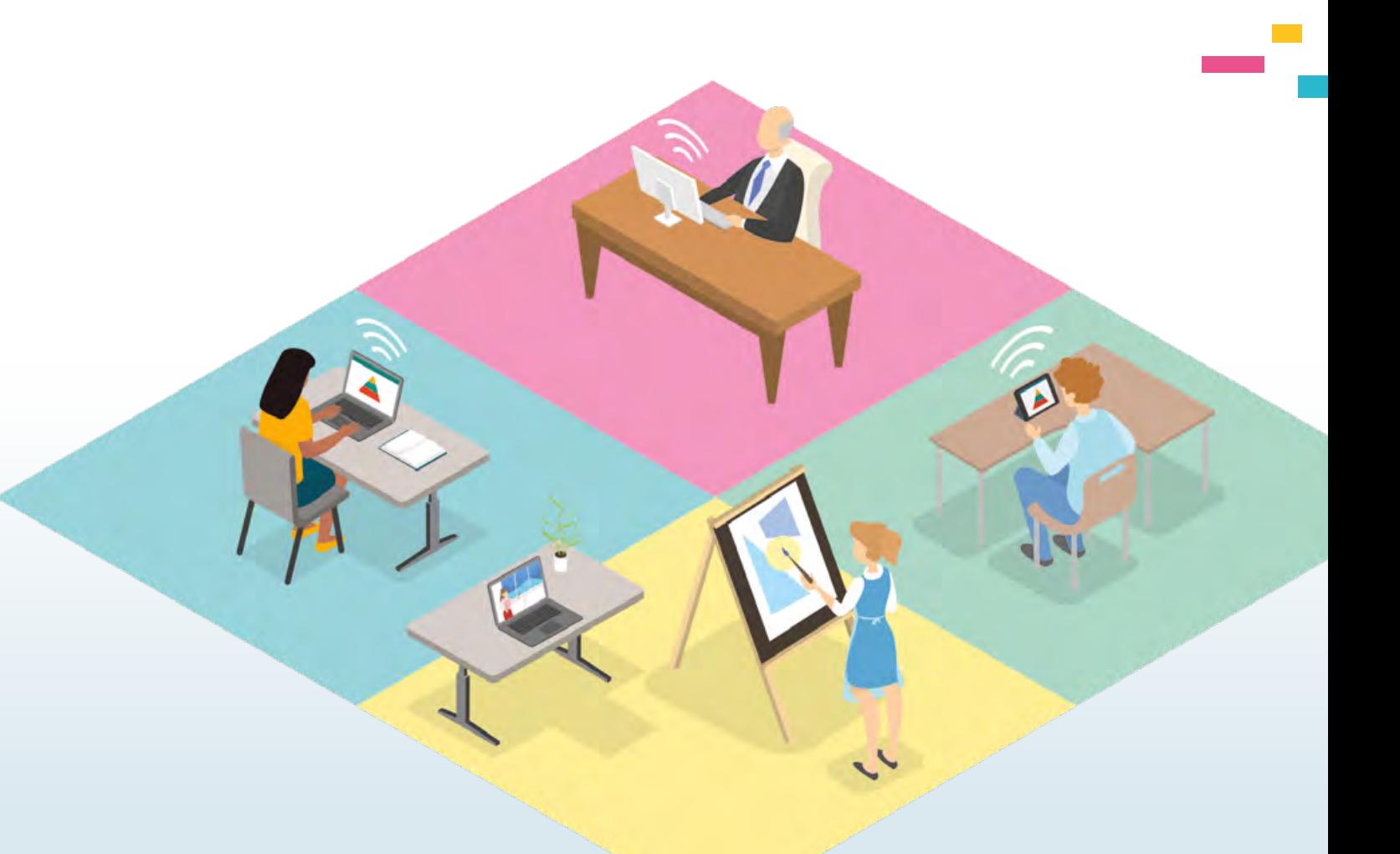

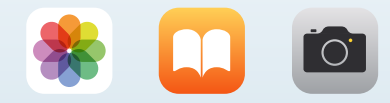

<span id="page-25-0"></span>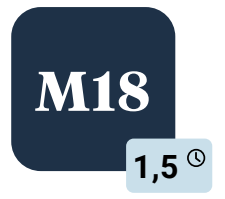

#### **M18 Test your knowledge: Quiz, Tests und Lernabfragen im Unterricht**

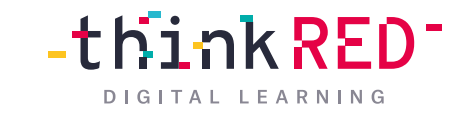

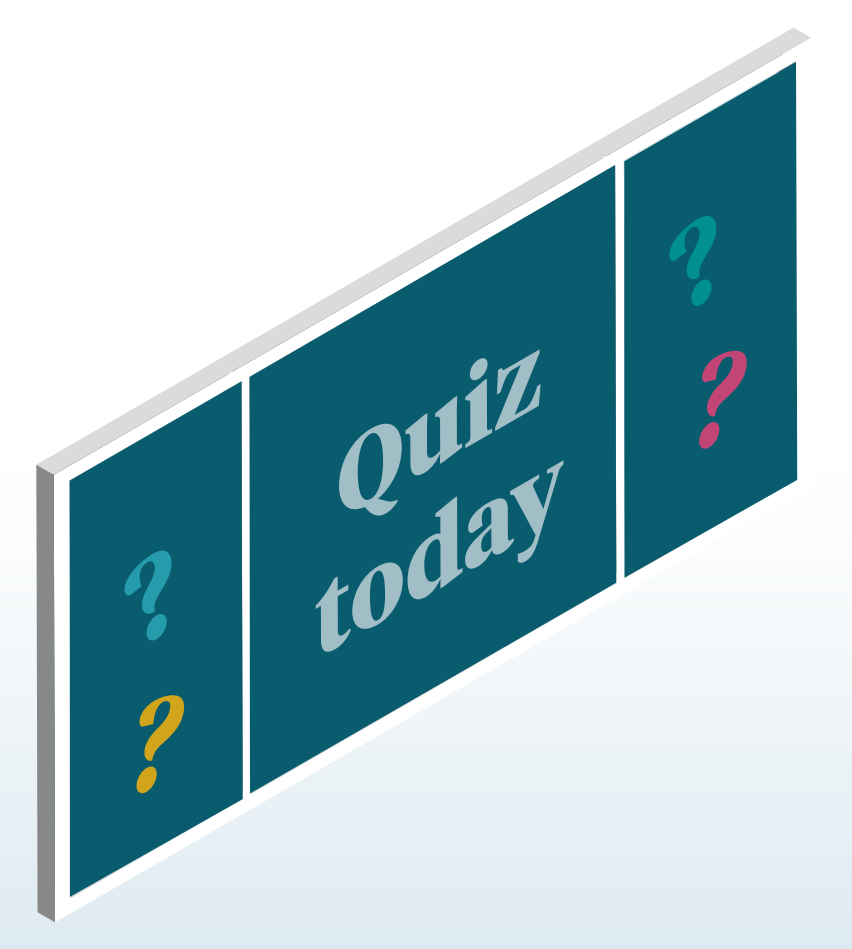

Durch die Einbindung von Quiz, Tests und Lernabfragen lässt sich Ihr Unterricht abwechslungsreicher und interaktiver gestalten. Lernen Sie in diesem Workshop u.a. die Apps *Kahoot, Quizlet* und *Socrative* kennen, die es ermöglichen, Schüler\* innen zum Lernen anzuregen und spielerisch deren Leistungen zu überprüfen.

Ältere Schüler\* innen (ab Klasse 4) können im Sinne des kollaborativen Arbeitens sogar selbst kleine Quiz für ihre Mitschüler\* innen vorbereiten. Wie das geht, zeigen wir Ihnen in diesem Workshop.

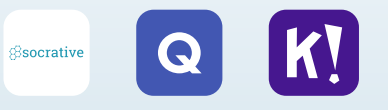

<span id="page-26-0"></span>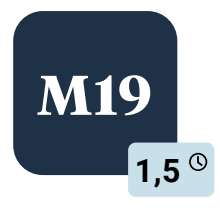

#### **M19 Digitale Heftführung mit GoodNotes oder Notability**

*GoodNotes* und *Notability* eignen sich besonders zur digitalen Heftführung in einer iPad-Klasse. Ob flüchtige Notizen, unterrichtsbegleitende Heftführung, Vokabeln lernen oder Lernposter erstellen – mit diesen Apps ist alles möglich!

In dieser Fortbildung stellen wir Ihnen die Grundzüge der beiden Apps vor oder schulen gezielt alle Einstellungen und Umgehensweisen in einer der beiden Apps. Zudem zeigen wir Ihnen, wie das Wissensmanagement Ihrer Schüler\* innen durch diese Apps unterstützt werden kann.

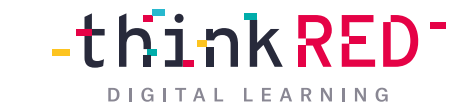

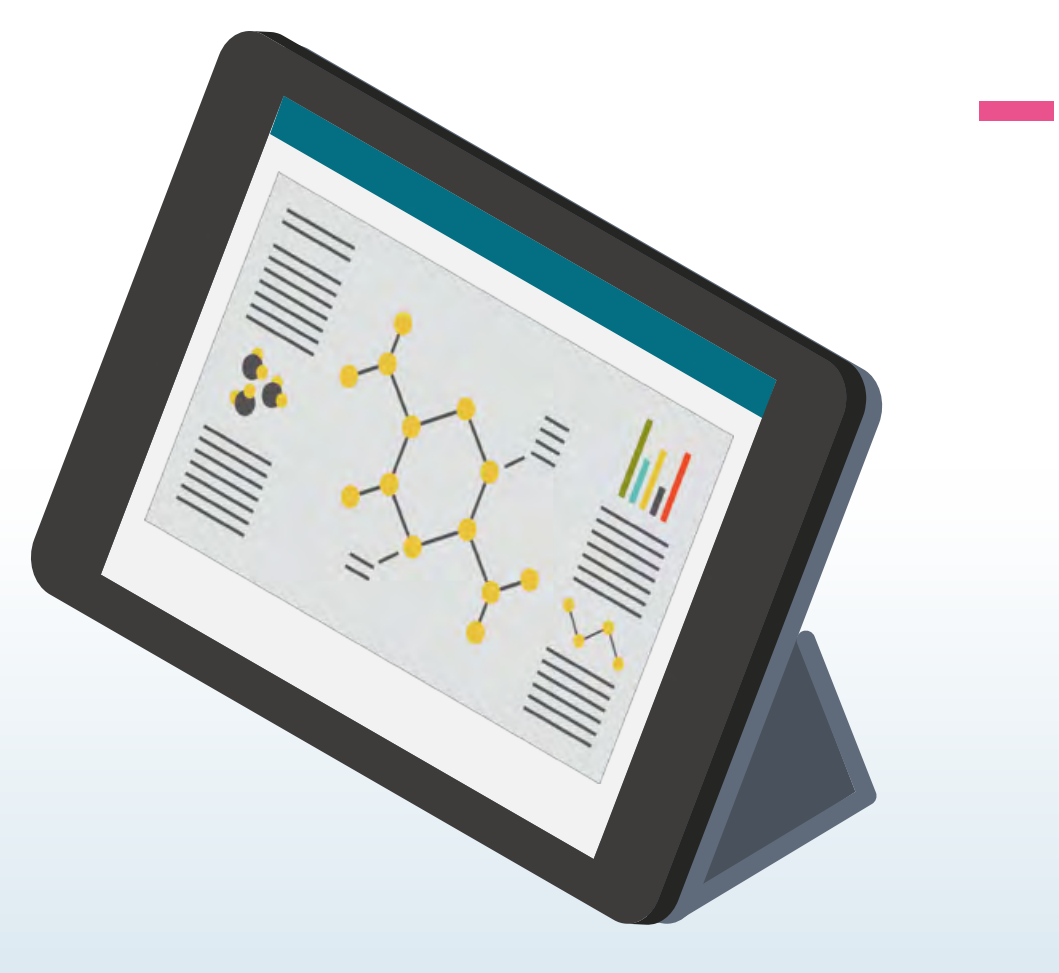

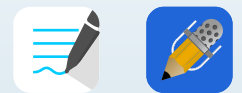

<span id="page-27-0"></span>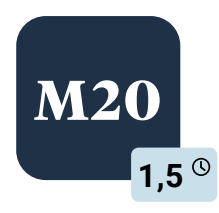

### **M20 Multimediale E-Books erstellen**

mit der App BookCreator

Ein multimediales Buch als Dokumentation einer Unterrichtsreihe oder einen Comic zu einem bestimmten Projekt erstellen – das klingt aufwendig, ist aber mit der App *BookCreator* spielerisch umzusetzen.

In diesem Workshop lernen Sie, wie Sie kreativ multimediale Bücher (E-Books) für und insbesondere mit Ihren Schüler\* innen erstellen sowie Texte, Bilder, Musik und Videos einbinden.

Wir zeigen Ihnen, wie Sie Ihre Bücher im '*EPUP-Format*' abspeichern, um Sie allen Schüler\* innen zugänglich zu machen, unabhängig davon, welches mobile Endgerät sie nutzen.

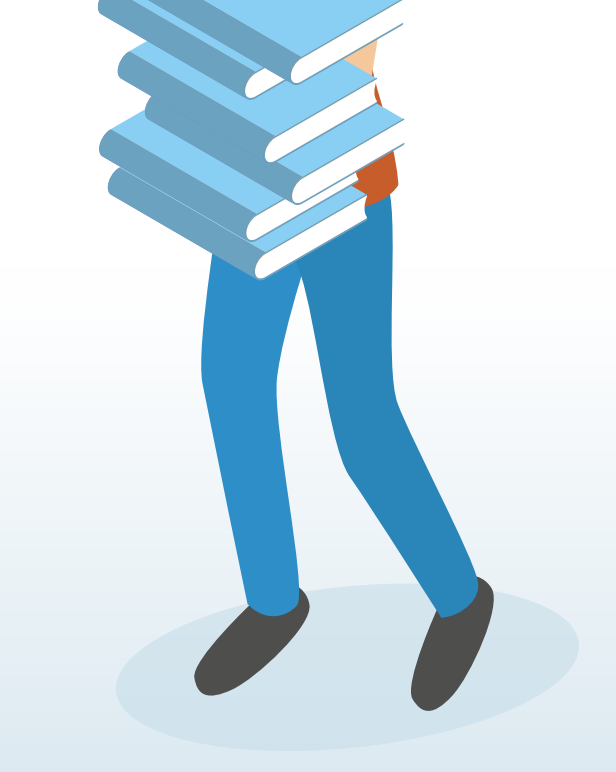

-think RED<sup>-</sup>

DIGITAL LEARNING

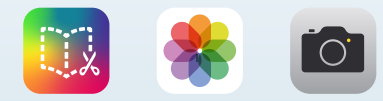

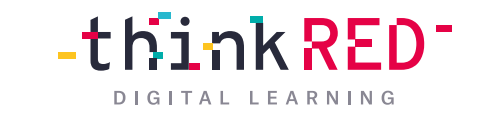

<span id="page-28-0"></span>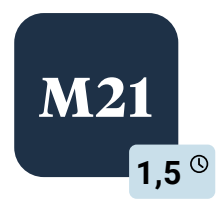

#### **M21 Lebendiger Unterricht mit Microsoft Teams**

Durch die Kommunikationsplattform *Microsoft Teams* erschaffen Sie gemeinsam mit Ihren Schüler\* innen einen digitalen Klassenraum. In dieser Schulung werden Sie mit den grundlegenden Funktionen von *MS Teams* vertraut gemacht: Videokonferenzen, Bildung von Kleingruppen, Dateimanagement, Upload und Download von Dokumenten, Teamviewing und kollaboratives Arbeiten an gemeinsamen Dokumenten. Sie lernen, wie Sie digitalen Unterricht effektiv und im persönlichen Austausch mit der jeweiligen Lerngruppe gestalten.

Zudem bekommen Sie einen Einblick in die Vielzahl von Anwendungen (Quiz, Abfragen, agile Boards etc.), die Sie in *MS Teams* zusätzlich integrieren können, um Ihren Unterricht agiler und kurzweiliger zu gestalten.

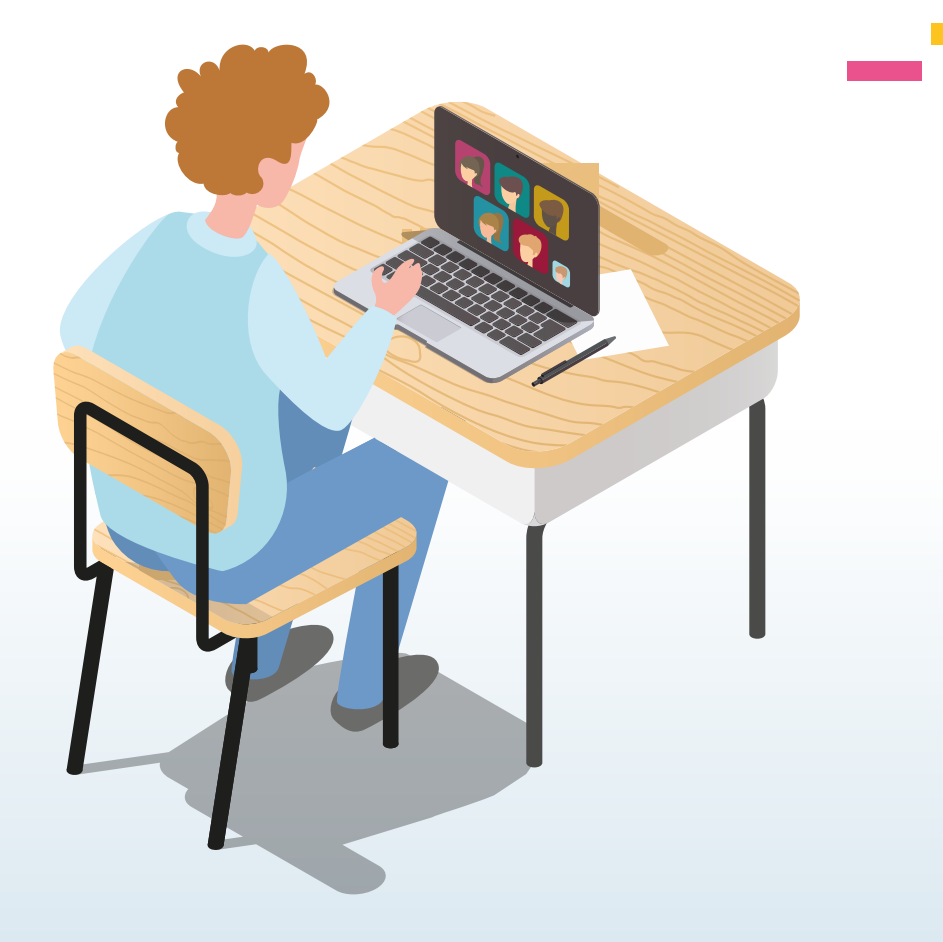

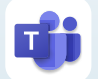

<span id="page-29-0"></span>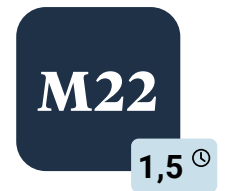

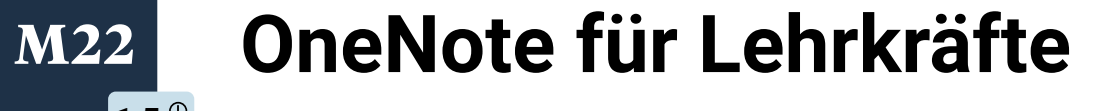

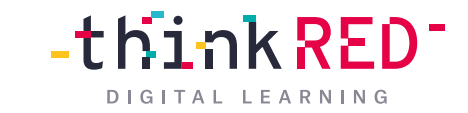

Mit Microsoft *OneNote* können Sie Ihren Unterricht digital vorbereiten und Ihren Schulalltag organisieren. In dieser Fortbildung zeigen wir Ihnen, wie Sie Ihr eigenes Kursnotizbuch aufbauen, in diesem Inhalte (*digital oder handschriftlich)* festhalten, Skizzen und Tafelbilder erstellen und kollaborativ mit Schüler\* innen oder Kolleg\* innen an Dokumenten arbeiten.

Zudem erlernen Sie, wie sich multimedial Arbeitsmaterialien wie Onlinevideos, Audiodateien, Tafelbilder oder Grafiken in *OneNote* eingliedern und untereinander kombinieren lassen.

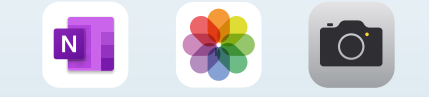

<span id="page-30-0"></span>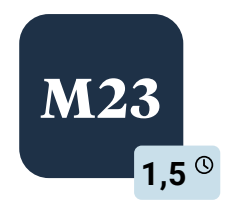

#### **M23 Das iPad als Schweizer Taschenmesser**

für die Arbeit mit Flüchtlingen und für den DaF/Z Unterricht

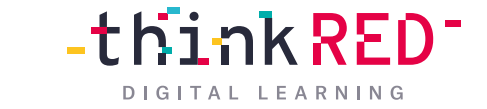

Der Workshop richtet sich an pädagogisches Personal, welches mit Hilfe des iPads Sprachbarrieren überwinden möchte. Besonders in Einrichtungen und Schulen mit einem überdurchschnittlichen Anteil an "nicht-muttersprachlichen" Schüler\*Innen hilft der Workshop bei einer besseren und schnelleren Kommunikation zwischen Lehrpersonen und Schüler\*Innen.

Aber auch die Kommunikation zu den Erziehungsberechtigten wird vereinfacht und Sprachbarrieren werden minimiert. Wir zeigen die Bedienungshilfen und Funktionen wie bspw. Übersetzungsprogramme, Vorlesefunktion oder Texterkennung und Übersetzung anhand eines Fotos oder Textes. Auch gibt es die Möglichkeit mit einem Simultanübersetzer ein Gespräch in zwei verschiedenen Sprachen zu führen.

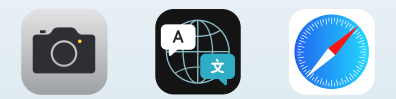

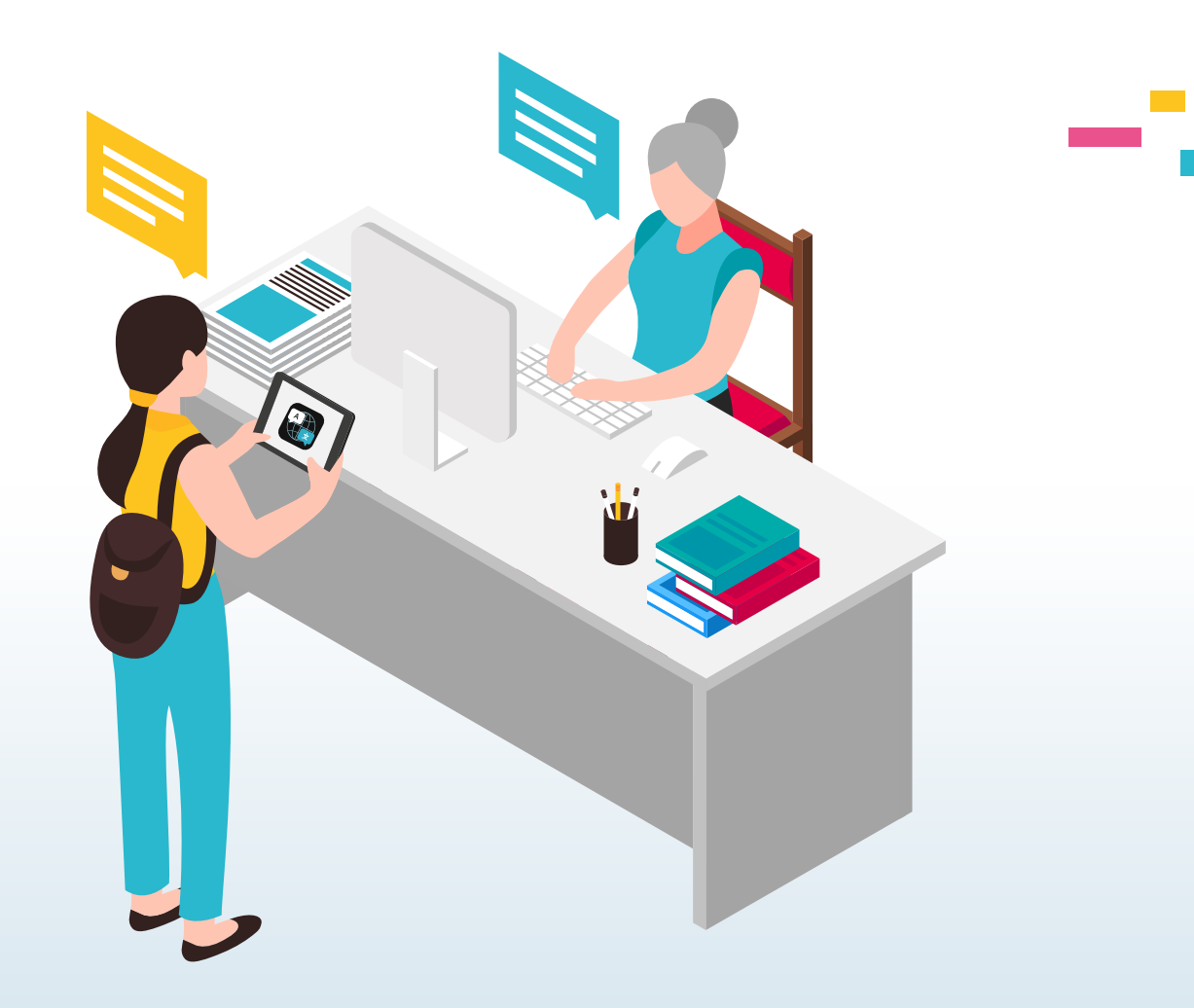

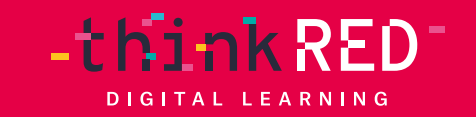

**The Second Second** 

**The Contract of Street** 

# Detaillierte Modulbeschreibungen<br> **TECHNISCHE SCHULUNGEN**

<span id="page-32-0"></span>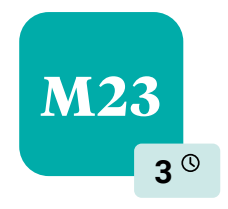

#### **M23 Mobile Device Management (MDM)**

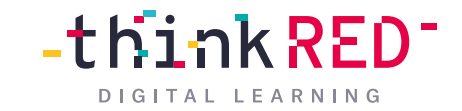

**Die Starteinrichtung** 

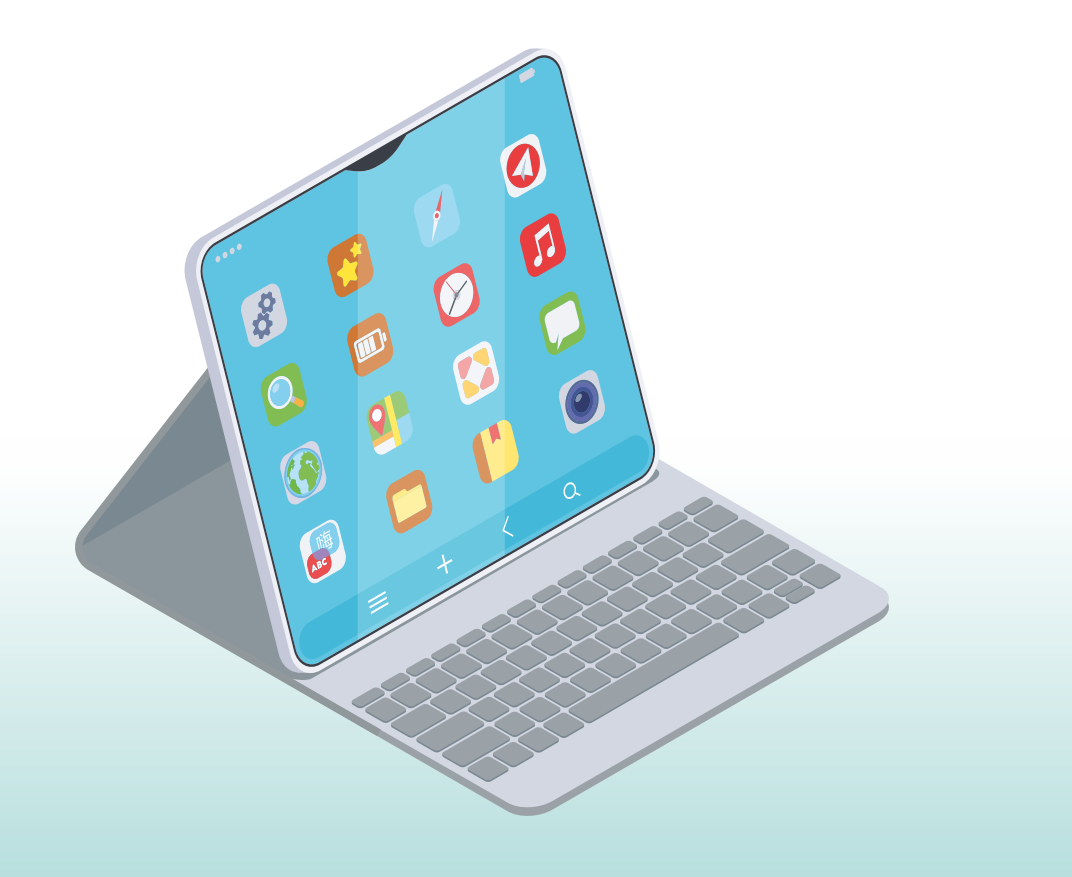

Bei der Starteinrichtung findet die einmalige Konfiguration und technische Einrichtung des MDM-Servers statt, ganz unabhängig von der Gesamtzahl Ihrer Endgeräte. Bei dieser Remote-Sitzung verbinden wir den Apple School Manager mit Ihrer MDM-Lösung (Jamf School oder Relution) und richten ein Standard DEP-Profil ein.

Die Ersteinrichtung kann gemeinsam mit Ihnen per Remote-Termin oder nach Absprache kundenunabhängig durchgeführt werden. Wenn diese kundenunabhängig stattfinden soll, benötigen wir einen Admin-Zugang zu Ihrem Apple School Manager und MDM-Account. Generell ist Ihre Anwesenheit in dem Termin von Vorteil, um ggf. Rückfragen zu klären und somit einen reibungslosen Ablauf zu gewährleisten.

**Konfiguration**

<span id="page-33-0"></span>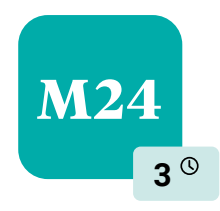

# **M24 MDM – Jamf oder Relution Schulung** amf oc

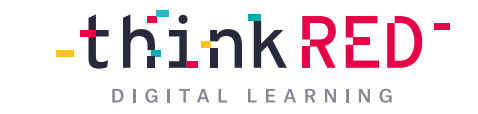

In dieser Schulung widmen wir uns den Grundlagen der Apple-Verwaltung in der Schule. Nach einer einleitenden Funktionsübersicht über den Apple School Manager (ASM) und die Mobile Device Management-Lösung (MDM) Jamf School oder Relution stellen wir Ihnen Besonderheiten des MDM für Bildungseinrichtungen vor.

Wir zeigen Ihnen Ihre zukünftige Konfigurationsoberfläche: wie Sie Ihre schulischen iPads verwalten und kategorisieren, Updates pushen, Apps und Bücher zuweisen (VPP) und WLAN-Richtlinien festlegen. Diese Schulung wird von einer/m unserer zertifizierten Techniker\* innen durchgeführt.

Diese Schulung lebt insbesondere von Ihren Fragen und Ihrem Kenntnisstand, daher besprechen wir die konkrete inhaltliche Ausrichtung der Schulung gerne im Vorfeld mit Ihnen. Wir holen Sie dort ab, wo Sie aktuell stehen!

Maximal fünf Personen können an diesem Termin teilnehmen.

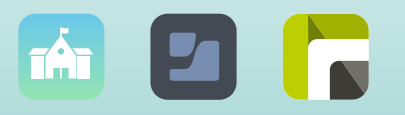

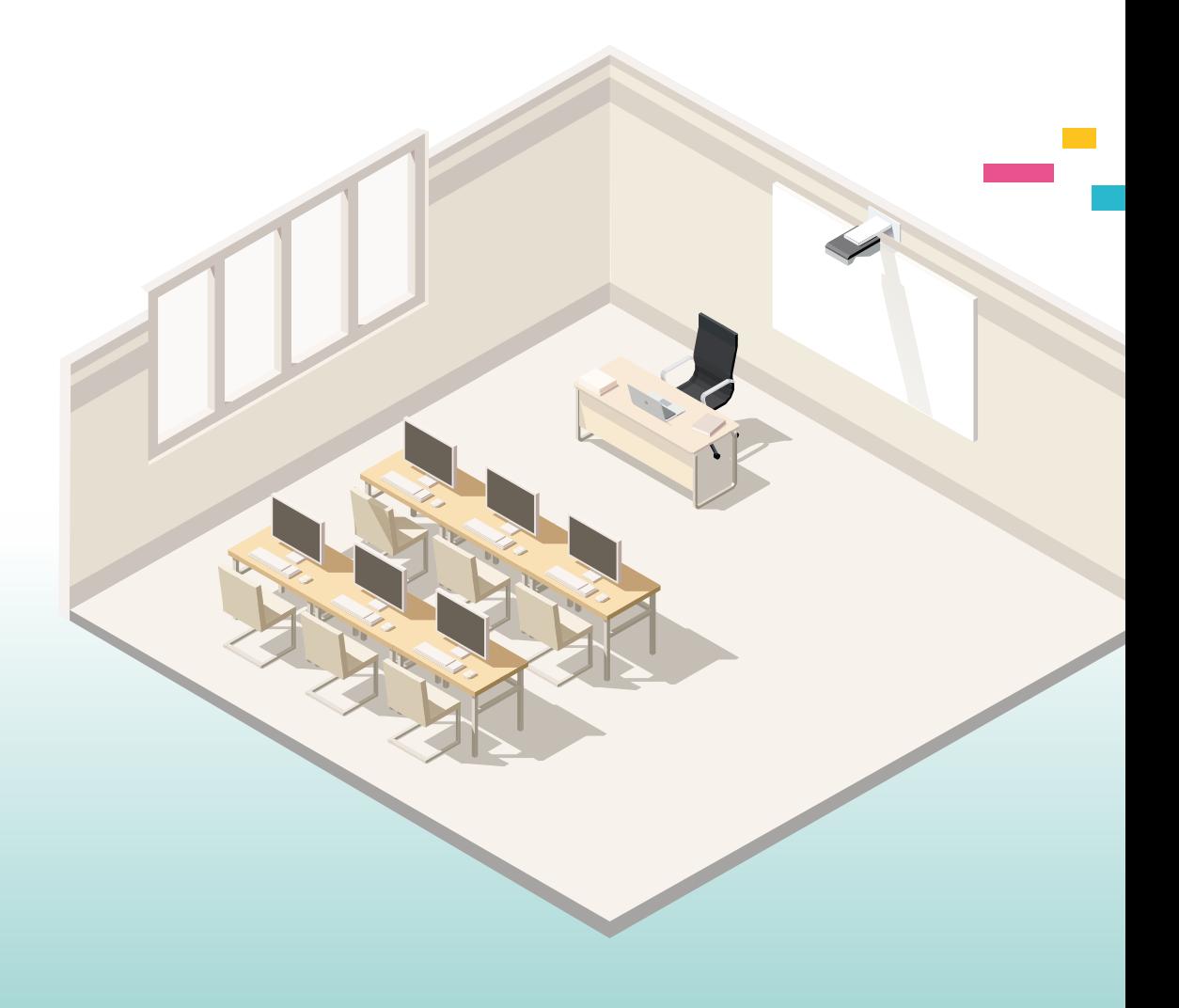

<span id="page-34-0"></span>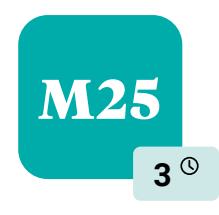

#### M25 **Microsoft 365-Administration Schulung**

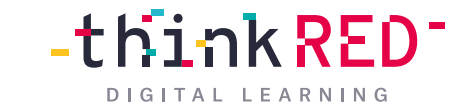

In dieser Schulung geben wir Ihnen einen Überblick über das *Microsoft 365 Admin Center* und legen Ihnen dar, wie Sie Anwendungen, Benutzer, Gruppen und Geräte verwalten. Wir zeigen Ihnen, wie Sie *MS Teams* im schulischen Kontext richtig anlegen und wie Sie die Organisation und Wartung im Admin-Center ausführen. Wir beraten Sie außerdem zu Admin-Einstellungen Ihres MS Teams-Accounts sowie zur Rollen- und Rechteverwaltung. Zudem zeigen wir Ihnen, wie Sie andere Apps und Tools integrieren können.

Diese Schulung lebt insbesondere von Ihren Fragen und Ihrem Kenntnisstand, daher besprechen wir die konkrete inhaltliche Ausrichtung der Schulung gerne im Vorfeld mit Ihnen. Wir holen Sie dort ab, wo Sie aktuell stehen!

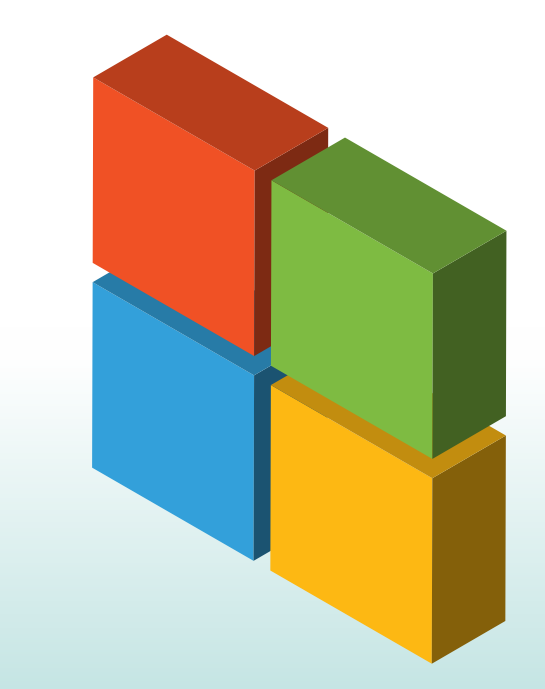

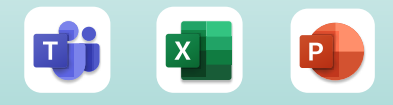

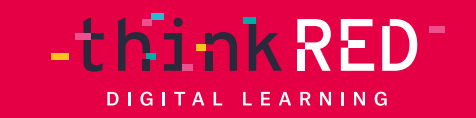

**Talling** 

# 4 VORAUSSETZUNGEN

#### **Voraussetzungen für Online-Schulungen Voraussetzungen für Koraussetzungen für Schulungen**<br>A Fräsenz-Schulungen Präsenz-Schulungen

- zwei Endgeräte zur Teilnahme an der Schulung:
	- ein PC oder mobiles Endgerät zur Teilnahme an der Kommunikation
	- ein iPad zum aktiven Mitmachen und Ausprobieren
- Betriebssystem und Software sind auf dem aktuellen Stand (neuestes Update bei iOS ist installiert)
- WLAN-Zugriff auf beiden Endgeräten
- Vertrautheit mit den Grundzügen des iPads sind vorhanden, d.h. Sie können das iPad ein- und ausschalten, eine App aufrufen und unter Verwendung des Safari-Browsers eine Webseite aufrufen

- ein Endgerät zum aktiven Mitmachen und Ausprobieren
- Betriebssystem und Software sind auf dem aktuellen Stand (neuestes Update bei iOS ist installiert)
- WLAN-Zugriff auf dem Schulungsendgerät (wenn nicht vorhanden, können wir WLAN über einen portablen Router mitbringen)

# 4 **Voraussetzungen für technische Schulungen**

#### **Voraussetzungen für eine MDM-Starteinrichtung:**

- ein für den Apple School Manager kompatibler Browser wurde geladen
- abgeschlossene Registrierung beim Apple School Manager
- Zugriff auf einen Apple School Manager und Jamf School-Account oder Relution-Account mit Administrator-Funktion
- eine aktuelle Installation von Microsoft Teams oder Webex

#### **Voraussetzungen für eine MDM-Schulung:**

- alle Anforderungen der MDM Starteinrichtung werden vorausgesetzt
- Zugriff auf mind. zwei Geräte, die durch den Apple School Manager und Jamf School oder Relution verwaltet werden sollen
- die zu verwalteten Geräte dürfen noch nicht eingerichtet worden sein
- Die Geräte sind für das Automatische Geräteregistrierungsprogramm (DEP) registriert

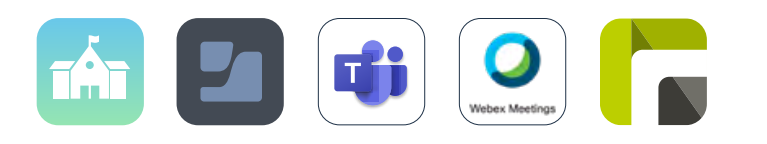

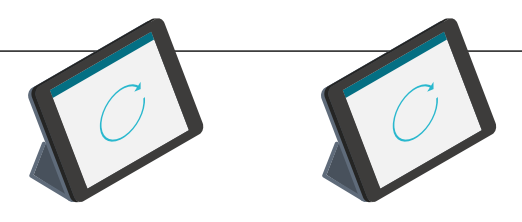

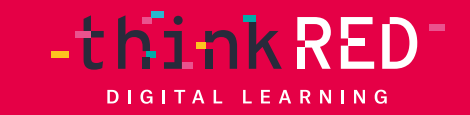

**The Company** 

### KONTAKT

Sie möchten gerne eine Lehrkräfteschulung, eine Multiplikatorenfortbildung oder einen Pädagogischen Tag mit uns gestalten?

Sie haben noch Fragen oder brauchen Unterstützung bei der Auswahl? Vereinbaren Sie einen Termin mit uns! Wir freuen uns auf Ihre Kontaktaufnahme – per Telefon oder per E-Mail:

t: +49 234 3336721-7000 e: education@thinkred.de